# Package 'streamDAG'

October 6, 2023

<span id="page-0-0"></span>Version 1.5

Date 2023-10-6

Title Analytical Methods for Stream DAGs

Maintainer Ken Aho <ahoken@isu.edu>

**Depends** R  $(>= 4.0)$ , igraph

Imports asbio, graphics, stats, plotrix

VignetteBuilder knitr

Suggests ggplot2, sf, knitr, rmarkdown, bookdown, RColorBrewer, devtools, ggrepel

#### **Description**

Provides indices and tools for directed acyclic graphs (DAGs), particularly DAG representations of intermittent streams. A detailed introduction to the package can be found in the publication: ``Non-perennial stream networks as directed acyclic graphs: The Rpackage streamDAG'' (Aho et al., 2023) [<doi:10.1016/j.envsoft.2023.105775>](https://doi.org/10.1016/j.envsoft.2023.105775), and in the introductory package vignette.

License GPL  $(>= 2)$ 

LazyLoad yes

NeedsCompilation no

Author Ken Aho [aut, cre], Arya Legg [dtc, ctb], Rob Ramos [dtc], Maggi Kraft [dtc], Charles T. Bond [dtc], Rebecca L. Hale [dtc]

Repository CRAN

Date/Publication 2023-10-06 18:50:02 UTC

# R topics documented:

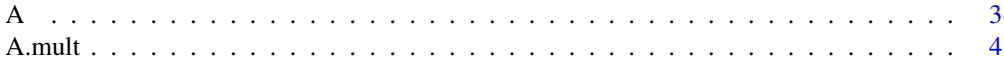

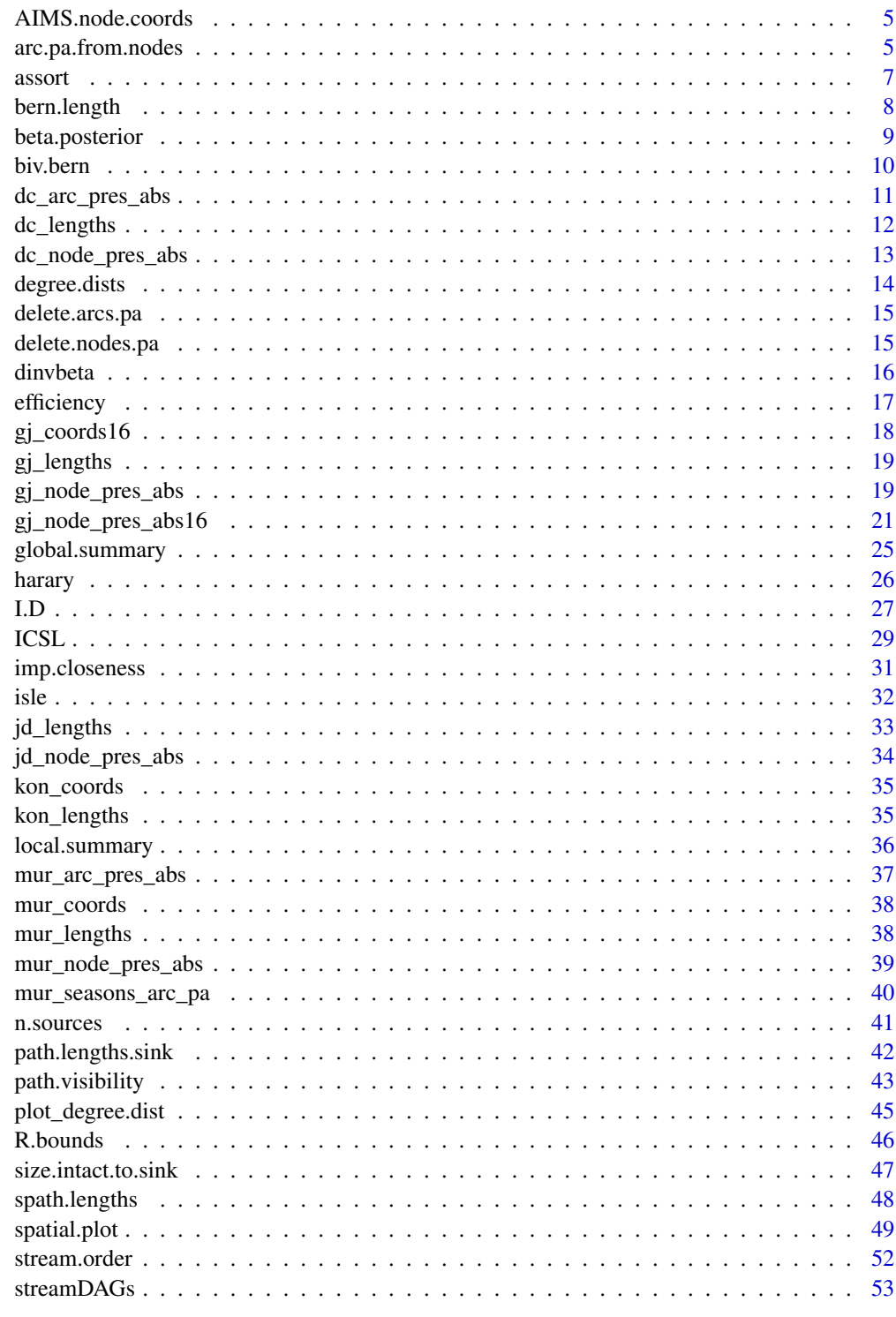

<span id="page-2-0"></span>This function and its documentation have been lifted from the *igraph* function [E](#page-0-0) with arguments according to DAG conventions. An arc sequence is a vector containing numeric arc ids, with a special class attribute that allows custom operations: selecting subsets of arcs based on attributes, or graph structure, creating the intersection, union of arcs, etc.

#### Usage

A(G, P, path)

#### **Arguments**

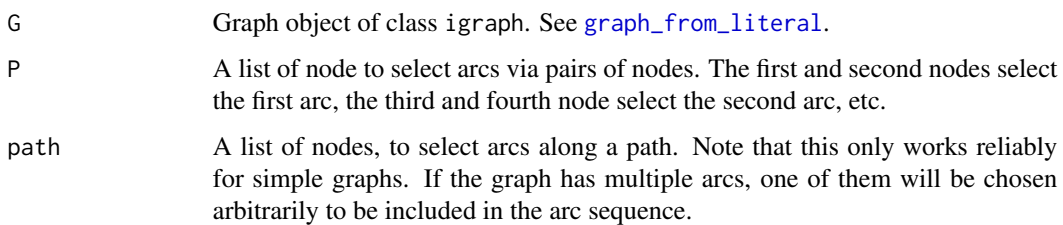

# Details

Arc sequences are usually used as function arguments that refer to arcs of a graph.

An arc sequence is tied to the graph it refers to: it really denoted the specific arcs of that graph, and cannot be used together with another graph.

An arc sequence is most often created by the A() function. The result includes arcs in increasing arc id order by default (if none of the P and path arguments are used). An arc sequence can be indexed by a numeric vector, just like a regular R vector.

# Value

An arc sequence of the graph.

#### Author(s)

Gabor Csardi

#### See Also

See [E](#page-0-0)

# Examples

```
G <- graph_from_literal(a --+ b, c --+ d, d --+ e, b --+ e, e --+ j, j --+ m, f --+ g, g --+ i,
h --+ i, i --+ k, k --+ l, l --+ m, m --+ n, n --+ o)
A(G)
```
A.mult *Raise an adjacency matrix to some power*

# Description

When applying the definition of matrix multiplication to an adjacency matrix  $A$ , the i, j entry in  $A<sup>k</sup>$  will give the number of paths in the graph from node i to node j of length k.

# Usage

A.mult(G, power, text.summary = TRUE)

#### Arguments

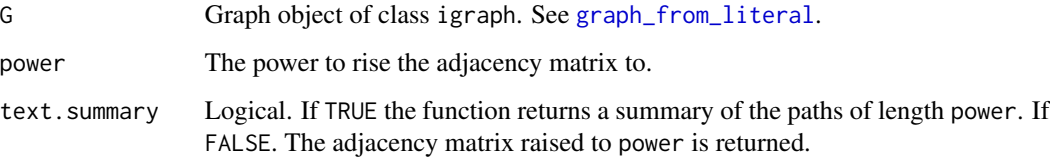

# Value

Returns either a character vector of paths of a specified length or, if text.summary = TRUE, the adjacency matrix raised to a specified power.

#### Author(s)

Ken Aho

# Examples

```
kon_full <- streamDAGs("konza_full")
A.mult(kon_full, power = 6)
```
<span id="page-3-0"></span>

<span id="page-4-1"></span><span id="page-4-0"></span>AIMS.node.coords *Nodal coordinates for graphs in the AIMS project*

#### Description

Contains spatial coordinates for graph nodes for stream networks in the Aquatic Intermittency effects on Microbiomes in Streams (AIMS) project

#### Usage

data("AIMS.node.coords")

#### Format

A data frame with 307 observations on the following 7 variables.

Object.ID Nodal identifier

lat Latitude

long Longitude

site Stream network name, currently includes: "KZ" = Konza Prairie, "TD" = Talladega, "WH" = Weyerhauser, "PR" = Painted Rock, "JD" = Johnson Draw, "DC" = Dry Creek, and "GJ" = Johnson Draw.

piezo Logical, indicating whether the location contains a peizometer.

- microbial\_seasonal\_network Logical, whether the location was sampled as part of AIMS seasonal microbial sampling.
- STIC\_inferred\_PA Logical, whether surface water presence/absence data were obtained from STIC (Stream Temperature, Intermittency, and Conductivity) sensors at the location.

arc.pa.from.nodes *Obtain arc stream activity outcomes based on bounding nodes*

# Description

Given nodal water presence absence data  $\in \{0, 1\}$  for a graph, *G*, the function calculates arc water presence probabilities using particular rules (see approaches in Details).

#### Usage

```
arc.pa.from.nodes(G, node.pa, approach = "aho", na.rm = TRUE)
```
#### <span id="page-5-0"></span>Arguments

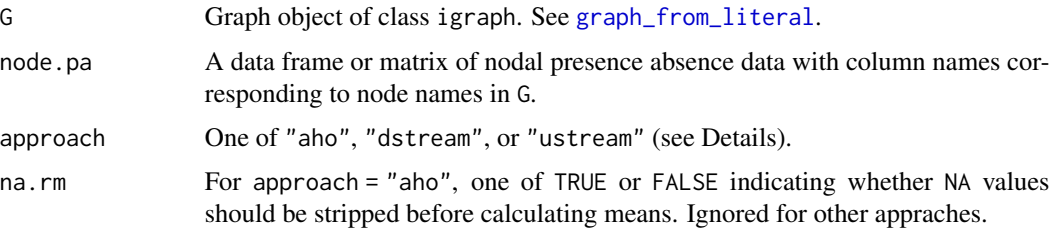

#### Details

The approach argument currently supports three alternatives "aho", "dstream" and "ustream". Let  $x_k$  represent the kth arc with bounding nodes u and v.

Under approach = "aho" there are three possibilities:  $x_k = 1.0$  if both u and v are wet,  $x_k = 0$  if both u and v are dry, and  $x_k = 0.5$  if only one of u or v is wet.

Under approach = "dstream",  $x_k = 1.0$  if v is wet, and  $x_k = 0$  if v is dry.

Conversely, if approach = "ustream",  $x_k = 1.0$  if *u* is wet, and  $x_k = 0$  if *u* is dry.

#### Value

Returns a matrix whose entries are estimated probabilities of success (e.g. surface water presence) based on the rules given in Aho et al. (2023). Matrix columns specify arcs and rows typically represent time series observations.

### Author(s)

Ken Aho

# References

Aho, K., Derryberry, D., Godsey, S. E., Ramos, R., Warix, S., Zipper, S. (2023) The communication distance of non-perennial streams. EarthArXiv [https://eartharxiv.org/repository/view/](https://eartharxiv.org/repository/view/4907/) [4907/](https://eartharxiv.org/repository/view/4907/)

#### Examples

```
murphy_spring <- graph_from_literal(IN_N --+ M1984 --+ M1909, IN_S --+ M1993,
M1993 --+ M1951 --+ M1909 --+ M1799 --+ M1719 --+ M1653 --+ M1572 --+ M1452,
M1452 --+ M1377 --+ M1254 --+ M1166 --+ M1121 --+ M1036 --+ M918 --+ M823,
M823 --+ M759 --+ M716 --+ M624 --+ M523 --+ M454 --+ M380 --+ M233 --+ M153,
M153 --+ M91 --+ OUT)
```

```
data(mur_node_pres_abs)
pa <- mur_node_pres_abs[400:405,][,-1]
arc.pa.from.nodes(murphy_spring, pa)
arc.pa.from.nodes(murphy_spring, pa, "dstream")
```
<span id="page-6-0"></span>assort *Assortativity*

# Description

Calculates graph assortativity

#### Usage

 $assert(G, mode = "in.out")$ 

#### Arguments

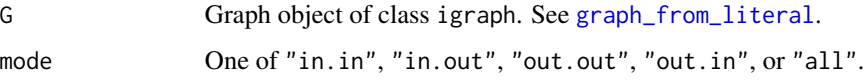

#### Details

The definitive measure of graph assortativity is the Pearson correlation coefficient of the degree of pairs of adjacent nodes (Newman, 2002). Let  $\overrightarrow{u_i v_i}$  define nodes and directionality of the ith arc,  $\hat{i} = 1, 2, 3, \dots, m$ , let  $\gamma, \tau \in \{-, + \text{ index the degree type: } - = in, + = out, \text{ and let } (u_i^{\gamma}, v_i^{\tau}), \text{ be } \}$ the γ− and τ−degree of the *i*th arc. Then, the general form of assortativity index is:

$$
r(\gamma, \tau) = m^{-1} \frac{\sum_{i=1}^{m} (u_i^{\gamma} - \bar{u}^{\gamma})(v_i^{\tau} - \bar{v}^{\tau})}{s^{\gamma} s^{\tau}}
$$

where  $\bar{u}^{\gamma}$  and  $\bar{v}^{\gamma}$  are the arithmetic means of the  $u_i^{\gamma}$ s and  $v_i^{\tau}$ s, and  $s^{\gamma}$  and  $s^{\tau}$  are the population standard deviations of the  $u_i^{\gamma}$ s and  $v_i^{\tau}$ s. Under this framework, there are four possible forms to  $r(\gamma, \tau)$  (Foster et al., 2010). These are:  $r(+, -)$ ,  $r(-, +)$ ,  $r(-, -)$ , and  $r(+, +)$ .

#### Value

Assortativity coefficeint outcome(s)

# Author(s)

Ken Aho, Gabor Csardi wrote [degree](#page-0-0)

#### References

Newman, M. E. (2002). Assortative mixing in networks. *Physical Review Letters, 89*(20), 208701.

Foster, J. G., Foster, D. V., Grassberger, P., & Paczuski, M. (2010). Edge direction and the structure of networks. *Proceedings of the National Academy of Sciences, 107*(24), 10815-10820.

#### Examples

```
network_a <- graph_from_literal(a --+ b, c --+ d, d --+ e, b --+ e, e --+ j,
j --+ m, f --+ g, g --+ i, h --+ i, i --+ k, k --+ l, l --+ m, m --+ n,
n \rightarrow -+ \ 0)assort(network_a)
```
bern.length *Botter and Durighetto Bernoulli stream length*

#### **Description**

A simple function for calculating the dot product of a vector of stream arc lengths and a corresponding vector of either binary (stream presence or absence) outcomes, probabilities of stream presence or inverse probabilites of stream presence.

#### Usage

bern.length(lengths, pa, mode = "local")

#### Arguments

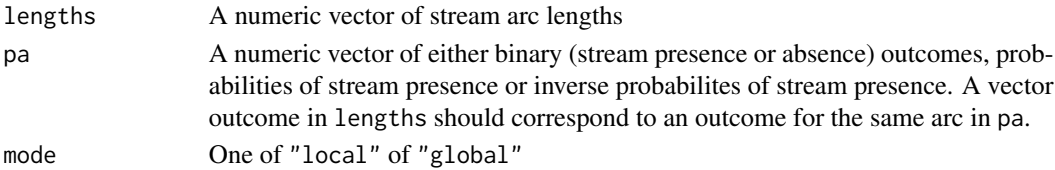

#### Value

When pa is a vector of binary (stream presence or absence) data, the function provides a measure of instantaneous stream length (in the units used in lengths). When pa is a vector of probabilities of stream presence, the function provides average stream length (in units used in lengths). When pa is a vector of inverse probabilites of stream presence, the function provides average communication distance (in units used in lengths).

#### Author(s)

Ken Aho

# References

Botter, G., & Durighetto, N. (2020). The stream length duration curve: A tool for characterizing the time variability of the flowing stream length. *Water Resources Research, 56*(8), e2020WR027282.

#### Examples

lengths  $\leq$  rexp(10, 10) pa <- rbinom(10, 11, 0.4) bern.length(lengths, pa)

<span id="page-7-0"></span>

<span id="page-8-0"></span>

Calculates summaries for beta and inverse-beta posteriors given prior probabilities for success, binary data and prior weight specification. Summaries include beta and inverse beta posterior means and variances and stream length and communication distance summaries given that stream length is provided for intermittent stream segments.

# Usage

```
beta.posterior(p.prior, dat, length = NULL, w = 0.5)
```
## Arguments

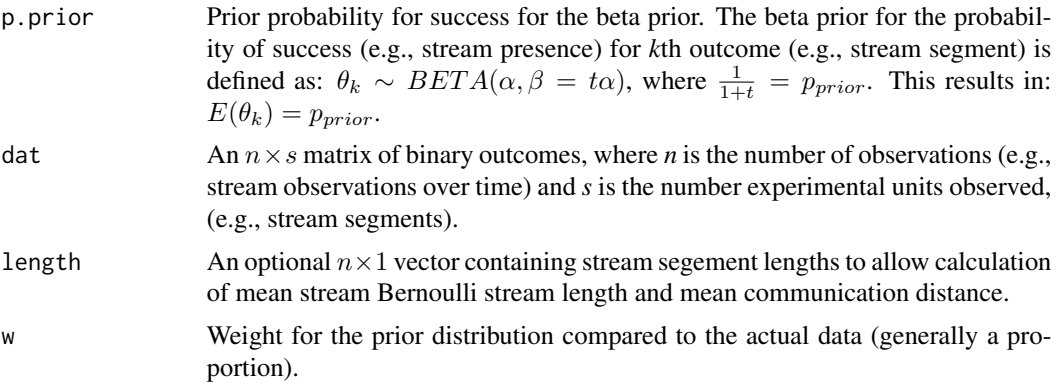

# Details

As our Bayesian framework we assume a conjugate beta prior  $\theta_k \sim BETA(\alpha, \beta)$  and binomial likelihood  $x_k | \theta_k \sim BIN(n, \theta_k)$  resulting in the posterior  $\theta_k | x_k \sim BETA(\alpha + \sum x_k, \beta + n - \alpha)$  $\sum \bm{x}_k$  ).

# Value

Returns a list with components:

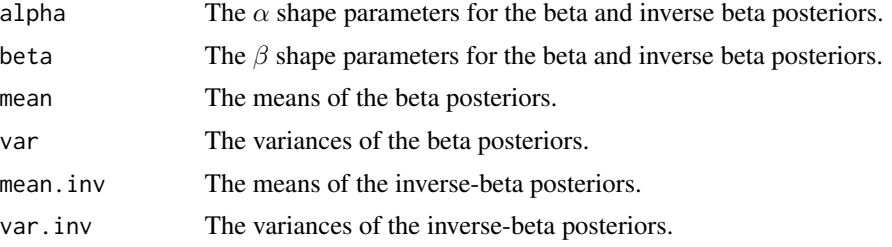

<span id="page-9-0"></span>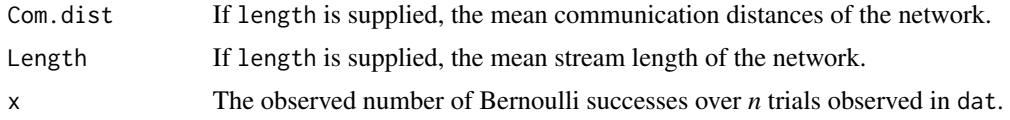

# Author(s)

Ken Aho

# See Also

[dinvbeta](#page-15-1).

biv.bern *Bivariate Bernoulli Distribution*

# Description

Densities (probabilities) of a bivariate Bernoulli distribution,  $Y_1, Y_2$ .

# Usage

biv.bern(p11, p10, p01, p00, y1, y2)

# Arguments

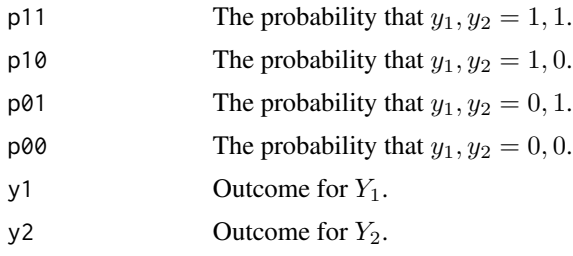

# Value

Densities (probability) of the joint Bernoulli distribution.

# Author(s)

Ken Aho

# Examples

biv.bern(0.25,0.25,0.25,0.25,1,0) biv.bern(0.1,0.4,0.3,0.2,1,0)

<span id="page-10-0"></span>Stream segment presence absence data for Dry Cr. Idaho (outlet coordinates: 43.71839◦N, 116.13747◦W). Arc outcomes determined from STIC (Stream Temperature, Intermittency, and Conductivity) sensors at bounding nodes.

# Usage

```
data("dc_arc_pres_abs")
```
# Format

A data frame with 46187 observations on the following 29 variables.

datetime a POSIXlt 'DC10-->C1' a numeric vector 'C1-->DC12' a numeric vector 'DC11-->C1' a numeric vector 'DC12-->C2' a numeric vector 'C2-->DC15' a numeric vector 'DC13-->C2' a numeric vector 'DC15-->C3' a numeric vector 'C3-->DC16' a numeric vector 'DC14-->C3' a numeric vector 'DC16-->C4' a numeric vector 'C4-->DC19' a numeric vector 'DC17-->C5' a numeric vector 'C5-->C4' a numeric vector 'DC18-->C5' a numeric vector 'DC19-->C6' a numeric vector 'C6-->DC4' a numeric vector 'DC20-->C6' a numeric vector 'DC4-->C7' a numeric vector 'C7-->DC5' a numeric vector 'DC1-->DC2' a numeric vector 'DC2-->DC3' a numeric vector 'DC3-->C7' a numeric vector

<span id="page-11-0"></span>'DC5-->C8' a numeric vector 'C8-->DC6' a numeric vector 'DC9-->C9' a numeric vector 'C9-->DC7' a numeric vector 'DC8-->C9' a numeric vector 'DC7-->C8' a numeric vector

# Source

Maggie Kraft

#### dc\_lengths *Lengths of Dry Creek stream (arc) segments*

# Description

Lengths of stream (arc) segments from Dry Creek Idaho (outlet coordinates: 43.71839◦N, 116.13747◦W).

#### Usage

data("dc\_lengths")

# Format

A data frame with 28 observations on the following 2 variables.

Arcs Arc names, arrows directionally connect nodes.

Lengths Stream segment (arc) length in meters.

# Source

Maggie Kraft

<span id="page-12-1"></span><span id="page-12-0"></span>

Stream node surface water presence absence at Dry Creek ID (outlet coordinates: 43.71839◦N, 116.13747◦W). Outcomes based on STIC (Stream Temperature, Intermittency, and Conductivity) sensor responses, resulting in binary observations for 29 nodes at 15 minutes intervals, over three years.

#### Usage

data("dc\_node\_pres\_abs")

#### Format

A data frame with 46187 observations on the following 30 variables.

- datetime a POSIXlt
- DC10 a numeric vector
- C1 a numeric vector
- DC11 a numeric vector
- DC12 a numeric vector
- C2 a numeric vector
- DC13 a numeric vector
- DC15 a numeric vector
- C3 a numeric vector
- DC14 a numeric vector
- DC16 a numeric vector
- C4 a numeric vector
- DC17 a numeric vector
- C5 a numeric vector
- DC18 a numeric vector
- DC19 a numeric vector
- C6 a numeric vector
- DC20 a numeric vector
- DC4 a numeric vector
- C7 a numeric vector
- DC1 a numeric vector
- DC2 a numeric vector

DC3 a numeric vector DC5 a numeric vector C8 a numeric vector DC9 a numeric vector C9 a numeric vector DC8 a numeric vector DC7 a numeric vector DC6 a numeric vector

# Source

Maggie Kraft

<span id="page-13-1"></span>degree.dists *Potential degree distributions*

# Description

Calculates degree distribution probability density. By default calculates an uncorrelated (random) density for a given degree.

### Usage

degree.dists(d, exp.lambda =  $3/2$ , normalize = TRUE)

# Arguments

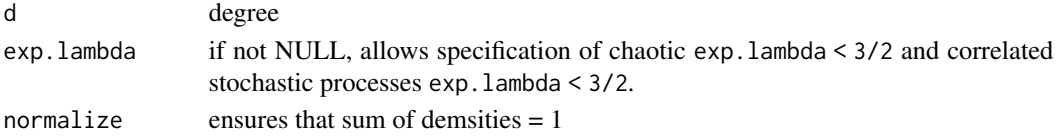

# Details

In general  $f(d) = \exp(-\lambda d)$  where d is the degree. For random degree distributions,  $\lambda = \log(3/2)$ .

#### Value

Returns a density plot for a degree.

#### Author(s)

Ken Aho

#### See Also

[degree.distribution](#page-0-0), [plot\\_degree.dist](#page-44-1).

<span id="page-13-0"></span>

<span id="page-14-0"></span>

Create a new graph after deleting stream graph arcs based on presence/absence data, e.g., data based on outcomes from STIC (Stream Temperature, Intermittency, and Conductivity) loggers.

#### Usage

delete.arcs.pa(G, pa)

# Arguments

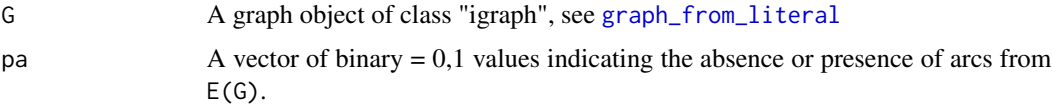

# Value

Returns a *igraph* graph object missing the arcs indicated with 0 in pa.

#### Author(s)

Ken Aho, Gabor Csardi wrote [delete.edges](#page-0-0)

# Examples

```
G \leq - graph_from_literal(a--+b--+c--+d--+e)
delete.arcs.pa(G, c(0,0,1,1))
```
delete.nodes.pa *Delete nodes based on presence absence data*

# Description

Create a new graph after deleting stream graph nodes based on presence/absence data, e.g., data based on outcomes from STIC (Stream Temperature, Intermittency, and Conductivity) loggers.

#### Usage

delete.nodes.pa(G, pa, na.response = "none")

<span id="page-15-0"></span>16 dinvbeta and the contract of the contract of the contract of the contract of the contract of the contract of the contract of the contract of the contract of the contract of the contract of the contract of the contract o

#### Arguments

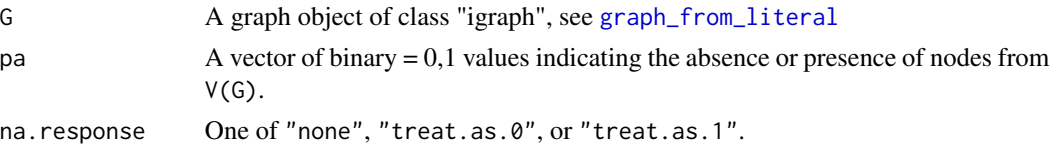

# Details

A perennial problem with STIC (Stream Temperature, Intermittency, and Conductivity) sensors is the presence of missing data. If na.response = "none" and NAs exist then the waring message "NAs in data need to be addressed. NAs converted 0." is printed. One can also choose na.response = "treat.as.0" or na.response = "treat.as.1" which converts NAs to zeroes or ones. Clearly, none of these draconian approaches is optimal. Thus if NAs occur, an attribute is added to the output graph object returned by function which lists the nodes with missing data. This attribute can be obtained with out  $$N.A.$  vertices where out  $\leq$  delete.nodes.pa(...), see Examples below. An alternative is to use a classification algorithm for imputation e.g., missForest: : missForest.

#### Value

Returns a *igraph* graph object, missing the nodes indicated with 0 in pa.

#### Author(s)

Ken Aho, Gabor Csardi wrote [delete.vertices](#page-0-0)

#### Examples

```
G <- graph_from_literal(a--+b--+c--+d--+e)
delete.nodes.pa(G, c(0,0,1,1,1))
# delete.nodes.pa(G, c(0,0,NA,1,1)) # gives warning and converts NA to 0
d \leq delete.nodes.pa(G, c(0,0,NA,1,1), "treat.as.0")
d
d$NA.vertices
```
<span id="page-15-1"></span>

dinvbeta *Inverse Beta Distribution*

# Description

Calculates density (dinvbeta), lower-tailed probability (pinvbeta) and obtains random outcomes (rinvbeta) for an inverse beta distribution

#### Usage

dinvbeta(x, alpha, beta) pinvbeta(x, alpha, beta) rinvbeta(n, alpha, beta)

#### <span id="page-16-0"></span>efficiency and the state of the state of the state of the state of the state of the state of the state of the state of the state of the state of the state of the state of the state of the state of the state of the state of

# Arguments

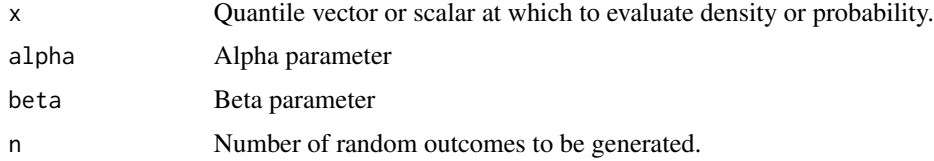

# Value

Returns density, probability, and random outcomes for an inverse beta distribution.

# Author(s)

Ken Aho and Dwayne Derryberry

# See Also

See Also [dbeta](#page-0-0).

# Examples

```
dinvbeta(1,1,1)
pinvbeta(1,1,1)
rinvbeta(1,1,1)
```
efficiency *Local and global efficiency*

# Description

Efficiency is the reciprocal of internodal distance. Thus, the efficiency beween nodes *i* and *j* is defined as  $e_{i,j} = \frac{1}{d_{i,j}}$  where  $d_{i,j}$  denotes the distance between nodes *i* and *j* for all  $i \neq j$ .

#### Usage

```
efficiency.matrix(G, mode = "in")
avg.efficiency(G, mode = "in")
global.efficiency(G, mode = "in")
```
#### Arguments

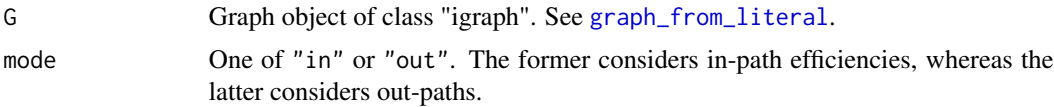

# Details

The function efficiency.matrix calculates an efficiency matrix whose elements correspond to elements in the graph distance matrix. The function avg.efficiency calculates average efficiencies of nodes to all other nodes, thus providing a local measure of graph connectedness. The function global.efficiency calculates the mean of the of all pairwise efficiencies, thus providing a global measure of graph connectedness. For all three functions, reciprocals of infinite distances are taken to be zero.

# Value

The function efficiency.matrix returns a reciprocal distance matrix for nodes in G. The function avg.efficiency treats efficiency as a local measure, and thus returns a vector whose entries are average efficiencies for each node. The function global.efficiency returns a scalar (the mean of the reciprocal distance matrix).

# Author(s)

Ken Aho. Gabor Csardi wrote the function [distances](#page-0-0) in *igraph*.

#### References

Ek, B., VerSchneider, C., & Narayan, D. A. (2015). Global efficiency of graphs. *AKCE International Journal of Graphs and Combinatorics, 12*(1), 1-13.

#### Examples

```
kon_full <- streamDAGs("konza_full")
efficiency.matrix(kon_full)
avg.efficiency(kon_full)
global.efficiency(kon_full)
```
gj\_coords16 *Coordinates of nodes at Gibson Jack Creek, Idaho for a 2016 survey*

#### Description

Latitudes and Longitudes of nodes established at Gibson Jack in 2016. Datum: WGS 84.

#### Usage

data("gj\_coords16")

#### Format

A data frame with 124 observations on the following 3 variables.

Object.ID Node name lat Latitude long Longitude

<span id="page-17-0"></span>

<span id="page-18-2"></span><span id="page-18-0"></span>

Lengths of stream (arc) segments from the Gibson Jack watershed in southeast Idaho (outlet coordinates: 42.767180◦N, 112.480240◦W).

#### Usage

data("gj\_lengths")

# Format

A data frame with 28 observations on the following 2 variables.

Arcs Arc names, arrows directionally connect nodes.

Lengths Stream segment (arc) length in meters.

#### Source

Maggie Kraft

<span id="page-18-1"></span>gj\_node\_pres\_abs *Stream node presence absence data for Gibson Jack Idaho*

#### Description

Stream node surface water presence absence data from Gibson Jack, Idaho (outlet coordinates: 42.767180◦N, 112.480240◦W). Outcomes based on STIC (Stream Temperature, Intermittency, and Conductivity) sensors, resulting in binary observations for 29 nodes at 15 minutes intervals over three years.

#### Usage

data("gj\_node\_pres\_abs")

#### Format

A data frame with 55109 observations on the following 30 variables.

datetime a POSIXlt

GJ16 a numeric vector

GJ15 a numeric vector

GJ14 a numeric vector

- C2 a numeric vector
- C3 a numeric vector
- C4 a numeric vector
- GJ11 a numeric vector
- GJ13 a numeric vector
- GJ12 a numeric vector
- GJ20 a numeric vector
- GJ18 a numeric vector
- GJ17 a numeric vector
- C5 a numeric vector
- GJ10 a numeric vector
- GJ9 a numeric vector
- C6 a numeric vector
- GJ23 a numeric vector
- GJ22 a numeric vector
- C1 a numeric vector
- C7 a numeric vector
- GJ24 a numeric vector
- GJ21 a numeric vector
- GJ8 a numeric vector
- GJ7 a numeric vector
- GJ3 a numeric vector
- C8 a numeric vector
- GJ6 a numeric vector
- GJ5 a numeric vector
- GJ4 a numeric vector

### Source

Maggie Kraft

<span id="page-20-0"></span>gj\_node\_pres\_abs16 *Stream node presence absence data for Gibson Jack Cr. Idaho, for a 2016 survey*

### Description

Streamflow presence and absence data for each node location collected by manual observation November 6, 2016, May 6, 2017, and August 14, 2017. Note, a longer dataset 2021-2023, gathered by the AIMS team at fewer points, is available for Gibson Jack under the name gj\_node\_pres\_abs.

#### Usage

data("gj\_node\_pres\_abs16")

#### Format

A data frame with 3 observations on the following 125 variables.

Date a character vector

GJ\_ST1\_0600 a numeric vector

GJ\_ST1\_0400 a numeric vector

GJ\_ST1\_0200 a numeric vector

GJ\_ST1\_0000 a numeric vector

GJ\_SF\_2800 a numeric vector

GJ\_SF\_2600 a numeric vector

GJ\_SF\_2400 a numeric vector

GJ\_SF\_2200 a numeric vector

GJ\_SF\_2000 a numeric vector

GJ\_SF\_1800 a numeric vector

GJ\_SF\_1600 a numeric vector

GJ\_SF\_1400 a numeric vector

GJ\_SF\_1200 a numeric vector

GJ\_SF\_1000 a numeric vector

GJ\_SF\_0800 a numeric vector

GJ\_SF\_0600 a numeric vector

GJ\_SF\_0400 a numeric vector

GJ\_SF\_0200 a numeric vector

GJ\_SF\_0000 a numeric vector

GJ\_NT1\_WF\_FH a numeric vector

GJ\_NT1\_WF\_000 a numeric vector

GJ\_NT1\_0800 a numeric vector GJ\_NT1\_0600 a numeric vector GJ\_NT1\_0400 a numeric vector GJ\_NT1\_0200 a numeric vector GJ\_NT1\_0000 a numeric vector GJ\_NT2\_1600 a numeric vector GJ\_NT2\_1400 a numeric vector GJ\_NT2\_1200 a numeric vector GJ\_NT2\_1000 a numeric vector GJ\_NT2\_0800 a numeric vector GJ\_NT2\_0600 a numeric vector GJ\_NT2\_0400 a numeric vector GJ\_NT2\_0200 a numeric vector GJ\_NT2\_0000 a numeric vector GJ\_NT3\_0200 a numeric vector GJ\_NT3\_0000 a numeric vector GJ\_NT4\_0600 a numeric vector GJ\_NT4\_0400 a numeric vector GJ\_NT4\_0200 a numeric vector GJ\_NT4\_0000 a numeric vector GJ\_NF\_3800 a numeric vector GJ\_NF\_3750 a numeric vector GJ\_NF\_3600 a numeric vector GJ\_NF\_3400 a numeric vector GJ\_NF\_3200 a numeric vector GJ\_NF\_3000\_CU a numeric vector GJ\_NF\_3000\_CD a numeric vector GJ\_NF\_2800\_CU a numeric vector GJ\_NF\_2800\_CD a numeric vector GJ\_NF\_2600 a numeric vector GJ\_NF\_2400\_CU a numeric vector GJ\_NF\_2400\_CD a numeric vector GJ\_NF\_2200 a numeric vector GJ\_NF\_2000 a numeric vector GJ\_NF\_1800 a numeric vector GJ\_NF\_1600 a numeric vector GJ\_NF\_1400 a numeric vector

GJ\_NF\_1200 a numeric vector GJ\_NF\_1060\_CU a numeric vector GJ\_NF\_1060\_CD a numeric vector GJ\_NF\_1000 a numeric vector GJ\_NF\_0800 a numeric vector GJ\_NF\_0600 a numeric vector GJ\_NF\_0400 a numeric vector GJ\_NF\_0200 a numeric vector GJ\_NF\_0000 a numeric vector GJ\_MT2\_0900 a numeric vector GJ\_MT2\_0800 a numeric vector GJ\_MT2\_0600 a numeric vector GJ\_MT2\_0400 a numeric vector GJ\_MT2\_0200 a numeric vector GJ\_MT2\_0000 a numeric vector GJ\_MT1\_1650 a numeric vector GJ\_MT1\_1600 a numeric vector GJ\_MT1\_1550 a numeric vector GJ\_MT1\_1500 a numeric vector GJ\_MT1\_1450 a numeric vector GJ\_MT1\_1400 a numeric vector GJ\_MT1\_1350 a numeric vector GJ\_MT1\_1300 a numeric vector GJ\_MT1\_1250 a numeric vector GJ\_MT1\_1200 a numeric vector GJ\_MT1\_1150 a numeric vector GJ\_MT1\_1100 a numeric vector GJ\_MT1\_1050 a numeric vector GJ\_MT1\_1000 a numeric vector GJ\_MT1\_0950 a numeric vector GJ\_MT1\_0900 a numeric vector GJ\_MT1\_0850 a numeric vector GJ\_MT1\_0800 a numeric vector GJ\_MT1\_0750 a numeric vector GJ\_MT1\_0700 a numeric vector GJ\_MT1\_0650 a numeric vector GJ\_MT1\_0600 a numeric vector

- GJ\_MT1\_0550 a numeric vector
- GJ\_MT1\_0500 a numeric vector
- GJ\_MT1\_0450 a numeric vector
- GJ\_MT1\_0400 a numeric vector
- GJ\_MT1\_0350 a numeric vector
- GJ\_MT1\_0300 a numeric vector
- GJ\_MT1\_0250 a numeric vector
- GJ\_MT1\_0200 a numeric vector
- GJ\_MT1\_0150 a numeric vector
- GJ\_MT1\_0100 a numeric vector
- GJ\_MT1\_0050 a numeric vector
- GJ\_MT1\_0000 a numeric vector
- GJ\_MS\_3000 a numeric vector
- GJ\_MS\_2800 a numeric vector
- GJ\_MS\_2600 a numeric vector
- GJ\_MS\_2400 a numeric vector
- GJ\_MS\_2200 a numeric vector
- GJ\_MS\_2000 a numeric vector
- GJ\_MS\_1800\_CU a numeric vector
- GJ\_MS\_1800\_CD a numeric vector
- GJ\_MS\_1600 a numeric vector
- GJ\_MS\_1400 a numeric vector
- GJ\_MS\_1200 a numeric vector
- GJ\_MS\_1000 a numeric vector
- GJ\_MS\_0800 a numeric vector
- GJ\_MS\_0600 a numeric vector
- GJ\_MS\_0400 a numeric vector
- GJ\_MS\_0200 a numeric vector
- GJ\_MS\_0000 a numeric vector

<span id="page-24-0"></span>This function calculates useful DAG global summaries including size, diameter, number of paths to sink, mean path length, mean alpha centrality, mean PageRank centrality, graph centralization, Strahler order, Shreve order, the Randic index, the first Zagreb Index, the second Zagreb index, atom-bond connectivity, the geometric-arithmatic index, the harmonic index, the Harary index, global efficiency, the assortativity correlation  $(+, -)$ , and the assortativity correlation  $(+, +)$ .

#### Usage

```
global.summary(G, which = "all", sink, mode = "in", inf.paths = FALSE)
```
#### Arguments

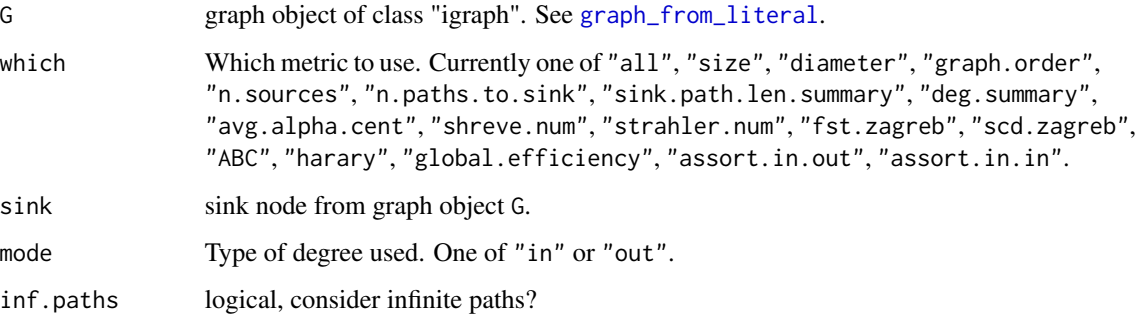

#### Details

Simple global graph measures of complexivity and/or connectivity of a stream DAG include *size*, *diameter*, and number of paths to a sink. The *size* is equal to the number of arcs in the stream network. The *diameter* equals the length of the longest path, i.e., the *height* of the sink, and *in eccentricity* of the sink. The number of paths to the sink is equivalent to the number of nodes from which the sink node is reachable, which will be  $n-1$  for a fully active stream. For more information on  $I(D)$  metrics see [I.D](#page-26-1). Links describing other metrics are provided below.

# Value

Returns a vector of global graph measures for G.

#### Author(s)

Ken Aho, Gabor Csardi wrote [alpha\\_centrality](#page-0-0) and other underlying functions.

#### <span id="page-25-0"></span>References

Kunkler, S. J., LaMar, M. D., Kincaid, R. K., & Phillips, D. (2013). Algorithm and complexity for a network assortativity measure. arXiv Preprint *arXiv:1307.0905*.

Das, K. C., Gutman, I., & Furtula, B. (2011). On atom-bond connectivity index. *Chemical Physics Letters, 511*(4-6), 452-454.

Li, X., & Shi, Y. (2008). A survey on the randic index. *MATCH Commun. Math. Comput. Chem, 59*(1), 127-156.

# See Also

[alpha\\_centrality](#page-0-0), [I.D](#page-26-1), [spath.lengths](#page-47-1), [n.sources](#page-40-1), [stream.order](#page-51-1), [harary](#page-25-1)

#### Examples

```
network_a <- graph_from_literal(a --+ b, c --+ d, d --+ e, b --+ e,e --+ j, j --+ m, f --+ g, g --+ i, h --+ i, i --+ k, k --+ l,
l --+ m, m --+ n, n --+ o)
```
global.summary(network\_a, sink ="o")

<span id="page-25-1"></span>harary *Harary Index*

#### Description

Computes the Harary global metric for a stream DAG.

#### Usage

harary(G)

#### **Arguments**

G Graph object of class igraph. See [graph\\_from\\_literal](#page-0-0).

#### Details

The Harary index is computed as:

$$
\frac{1}{2} \sum_{i}^{m} \sum_{j}^{m} (RD)_{ij}
$$

where  $(RD)_{ij}$  is the reciprocal of the *ij*th element of the graph distance matrix. Reciprocals of infinite values in the distance matrix are taken to be zero. Users should be aware that the graph object G is assumed to be DAG, and that distances are based on in-paths.

#### Value

Returns a scalar: the global Harary index.

# <span id="page-26-0"></span>Author(s)

Ken Aho, Gabor Csardi wote [distances](#page-0-0)

#### References

Plavsic, D., Nikolic, S., Trinajstic, N., & Mihalic, Z. (1993). On the Harary index for the characterization of chemical graphs. Journal of Mathematical Chemistry, 12(1), 235-250.

#### Examples

```
harary(streamDAGs("konza_full"))
```
<span id="page-26-1"></span>I.D *Generalized DAG indices*

#### Description

Calculates global generalized topopological indices for a digraph

#### Usage

```
I.D(G, mode = "gen.random", alpha = -1/2, mult = FALSE, degrees = "out.in")
```
#### Arguments

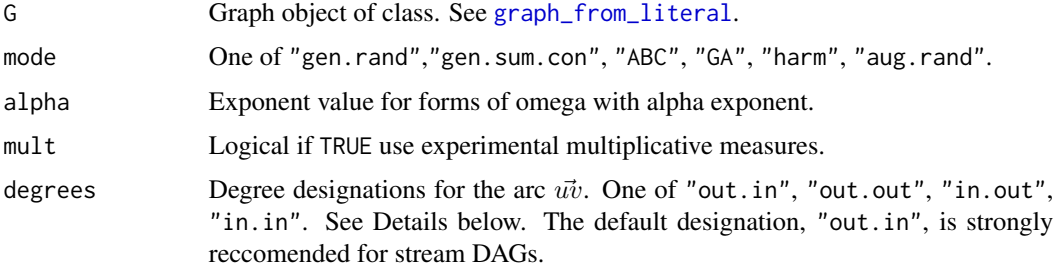

# Details

For an arc  $a = \overrightarrow{uv}$ ,  $a \in A$ , we denote the out degree of u as  $d_u^+$ , and the in degree of v as  $d_v^-$ . Now let  $I(D)$  represent a generalized topopological index for a digraph,  $D$  (cf. Deng et al., 2021) that depends on  $d_u^+$  and  $d_v^-$ :

$$
I(D) = 1/2 \sum_{uv \in A} \omega(d_u^+, d_v^-)
$$

Six basic configurations for  $I(D)$  can be recognized:

<span id="page-27-0"></span>1. If  $\omega(x, y) = (xy)^{\alpha}$ , for  $\alpha \neq 0$ , then  $I(D)$  is the *general directed Randic index* (Kincaid et al., 2016) for D. Specific variants include the *Randic index* ( $\alpha = -1/2$ ), the *second Zagreb index*  $(\alpha = 1)$  and the *second modified Zagreb index* ( $\alpha = -1$ ) (Anthony & Marr, 2021).

2. If  $\omega(x, y) = (x + y)^{\alpha}$ , then  $I(D)$  is the *general sum-connectivity index* for *D* (Deng et al., 2021). Further, if  $\omega(x, y) = 2(x + y)^{\alpha}$ , then  $I(D)$  is the *sum connectivity* (Zhou & Trinajstic, 2009), and the directed *first Zagreb index* (Anthony & Marr, 2021) for  $\alpha = -1/2$  and  $\alpha = 1$ , respectively.

3. If  $\omega(x, y) = \sqrt{\left(\frac{x + y - 2}{xy}\right)}$ , then  $I(D)$  is the *atom bond connectivity* of *D* (Estrada et al., 1998).

4. If  $\omega(x, y) = \sqrt{xy}/(1/2(x + y))$ , then  $I(D)$  is the *geometric-arithmetic index* for D (Vukicevic & Furtula, 2009).

5. If  $\omega(x, y) = 2/(x + y)$ , then  $I(D)$  is the *harmonic index* of D (Favaron et al., 1993).

6. If  $\omega(x, y) = \left(\frac{xy}{x+y-2}\right)^3$ , then  $I(D)$  is the *augmented Randic index* of D (Furtula et al. 2010). This index is not reccomended for stream DAGs as it will contained undefined terms for any network with unbranched paths.

More options are possible under the generalization of Kincaid (1996). Specifically, for an arc  $a = u\vec{v}$ ,  $a \in A$ , let  $\gamma$ ,  $\tau \in \gamma$ , + index the degree type:  $-\gamma = in + \gamma$  = *out*. Then, four combinations of  $d_u^{\gamma}, d_v^{\tau}$  can occur, resulting in four different versions of each  $I(D)$  metric described above. These combinations are:  $d_u^+, d_v^-$  (as shown above),  $d_u^+, d_v^+, d_u^-, d_v^-$ , and  $d_u^-, d_v^+$ . The default  $d_u^+, d_v^-$  is strongly reccomended for stream DAGs over other variants.

# Value

Index values for a DAG

# Author(s)

Ken Aho, Gabor Csardi wrote [degree](#page-0-0)

#### References

Anthony, B. M., & Marr, A. M. (2021). Directed zagreb indices. *Graphs and Combinatorial Optimization: From Theory to Applications: CTW 2020 Proceedings*, 181-193.

Deng, H., Yang, J., Tang, Z., Yang, J., & You, M. (2021). On the vertex-degree based invariants of digraphs. arXiv Preprint *arXiv:2104.14742*.

Estrada, E., Torres, L., Rodriguez, L., & Gutman, I. (1998). *An atom-bond connectivity index: Modelling the enthalpy of formation of alkanes*. NISCAIR-CSIR, India.

Favaron, O., Maheo, M., & Sacle, J.-F. (1993). Some eigenvalue properties in graphs (conjectures of graffitii). *Discrete Mathematics, 111*(1-3), 197-220.

Furtula, B., Graovac, A., & Vukicevic, D. (2010). Augmented Zagreb index. *Journal of Mathematical Chemistry, 48*(2), 370-380.

Kincaid, R. K., Kunkler, S. J., Lamar, M. D., & Phillips, D. J. (2016). Algorithms and complexity results for finding graphs with extremal Randic index. Networks, 67(4), 338-347.

Vukicevic, D., & Furtula, B. (2009). Topological index based on the ratios of geometrical and arithmetical means of end-vertex degrees of edges. *Journal of Mathematical Chemistry, 46*(4), 1369-1376.

#### <span id="page-28-0"></span> $\text{ICSL}$  29

Zhou, B., & Trinajstic, N. (2009). On a novel connectivity index. *Journal of Mathematical Chemistry*, 46(4), 1252-1270.

#### See Also

[degree](#page-0-0)

# Examples

```
network_a <- graph_from_literal(a --+ b, c --+ d, d --+ e, b --+ e,
e --+ j, j --+ m, f --+ g, g --+ i, h --+ i, i --+ k, k --+ l,
l --+ m, m --+ n, n --+ o)
I.D(network_a)
```
ICSL *Integral connectivity scale length (ICSL)*

## Description

Integral connectivity scale lengths (ICSL, Western et al. 2013) is the average distance between wet locations using either (1) Euclidean distance or (2) topographically-defined hydrologic distance, e.g., instream hydrologic distance, subsurface distance (Ali and Roy 2009) and outlet distance, in which connected saturated paths must reach the catchment outlet.

# Usage

ICSL(G, coords = NULL, names = NULL, lengths = NULL,  $dist.matrix = NULL, show.dist = FALSE)$ 

# Arguments

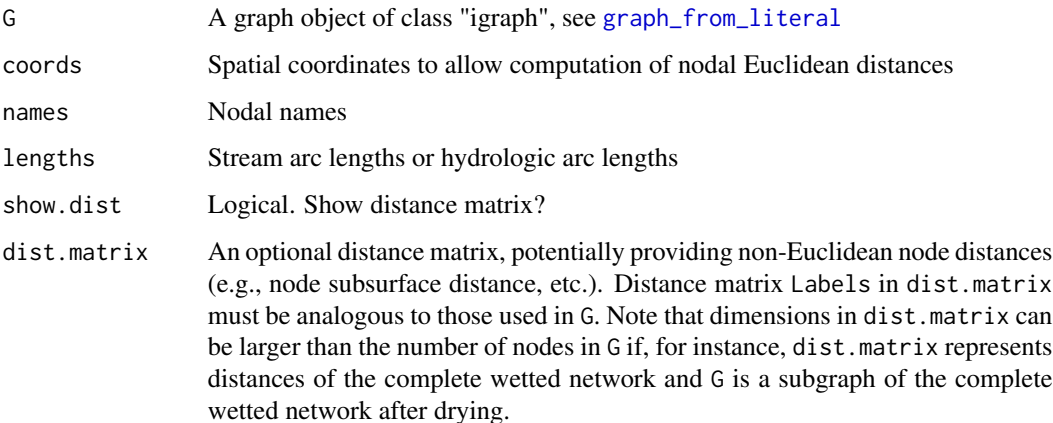

# <span id="page-29-0"></span>Details

Computes either: 1) the average Euclidean distance of connected nodal locations as defined in G, if coords are provided, 2) if dist.matrix is provided, the average nodal distances of a distance matrix provided in dist.matrix for nodes that remain in G, or 3) the instream distances of connected nodal locations if stream lenghts are provided in lengths. For 3), the length vector will need to be trimmed as arcs disappear within intermittent streams (see Examples).

### Value

Returns a global distance scalar. See Details.

#### Author(s)

Ken Aho, Gabor Csardi wrote underlying functions [distances](#page-0-0) and [E](#page-0-0)

#### References

Ali, G. A., & Roy, A. G. (2010). Shopping for hydrologically representative connectivity metrics in a humid temperate forested catchment. *Water Resources Research, 46*(12).

Western, A. W., Bloschl, G., & Grayson, R. B. (2001). Toward capturing hydrologically significant connectivity in spatial patterns. *Water Resources Research, 37*(1), 83-97.

#### See Also

[distances](#page-0-0)

#### Examples

```
murphy_spring <- graph_from_literal(IN_N --+ M1984 --+ M1909, IN_S --+ M1993,
M1993 --+ M1951 --+ M1909 --+ M1799 --+ M1719 --+ M1653 --+ M1572 --+ M1452,
M1452 --+ M1377 --+ M1254 --+ M1166 --+ M1121 --+ M1036 --+ M918 --+ M823,
M823 --+ M759 --+ M716 --+ M624 --+ M523 --+ M454 --+ M380 --+ M233 --+ M153,
M153 --+ M91 --+ OUT)
#---- ICSL based on nodal Euclidean distances ----#
data(mur_coords)
ICSL(murphy_spring, coords = mur_coords[, 2:3], names = mur_ccoords[, 1])#---- ICSL based on in-stream length data ----#
data(mur_lengths)
ICSL(murphy\_spring, lengths = mur\_lengths[, 2], name = mur\_coordinates[, 1])# or, simply
ms <- murphy_spring
E(ms)$weight <- mur_lengths[,2]
ICSL(ms)
# Arcs 1 and 3 dry
B <- graph_from_literal(IN_N, M1984, IN_S --+ M1993 --+ M1951 --+ M1909,
M1909 --+ M1799 --+ M1719 --+ M1653 --+ M1572 --+ M1452 --+ M1377 --+ M1254,
M1254 --+ M1166 --+ M1121 --+ M1036 --+ M918 --+ M823 --+ M759 --+ M716,
```

```
M716 --+ M624 --+ M523 --+ M454 --+ M380 --+ M233 --+ M153 --+ M91 --+ OUT)
ICSL(B, lengths = mur_lengths[, 2][-c(1,3)], show dist = TRUE)
```
<span id="page-30-1"></span>imp.closeness *Improved Closeness Centrality*

#### Description

Calculates improved closeness centrality of individual nodes in a DAG.

#### Usage

imp.closeness(G)

#### Arguments

G Graph object of class "igraph", see See [graph\\_from\\_literal](#page-0-0).

#### Details

*Improved closeness centrality* (Beauchamp, 1965) was developed for weakly connected or disconnected digraphs. The measure is based on the reciprocal of nodal shortest path distances from the *j*th node to the *k*th node,  $1/\delta_{j,k}$ . For the *j*th node this is:

$$
H_j = (n-1) \sum_{j \neq k} 1/\delta_{j,k}
$$

where, for disconnected nodes, the reciprocal distance  $1/\infty$  is taken to be zero.

#### Value

Improved closeness centrality of a node

#### Author(s)

Ken Aho, Gabor Csardi wrote [distances](#page-0-0)

#### References

Beauchamp, M. A. (1965). An improved index of centrality. *Behavioral Science, 10*(2), 161-163.

# See Also

[distances](#page-0-0)

#### <span id="page-31-0"></span>Examples

```
network_a <- graph_from_literal(a --+ b, c --+ d, d --+ e, b --+ e,
e --+ j, j --+ m, f --+ g, g --+ i, h --+ i, i --+ k, k --+ l,
l --+ m, m --+ n, n --+ o)
imp.closeness(network_a)
```
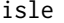

# Detects and defines islands in a streamDAG

# Description

The function was written primarilly to recognize DAG islands to allow correct implementation of the function [stream.order](#page-51-1) and is still early in its development.

#### Usage

isle(G)

#### Arguments

G Graph object of class igraph. See [graph\\_from\\_literal](#page-0-0).

#### Details

The function currently allows detection of simple island structures (those that don't contain subislands). One of the output objects from the function is a new graph object with island nodes into a single node(s).

#### Value

Output consists of the following:

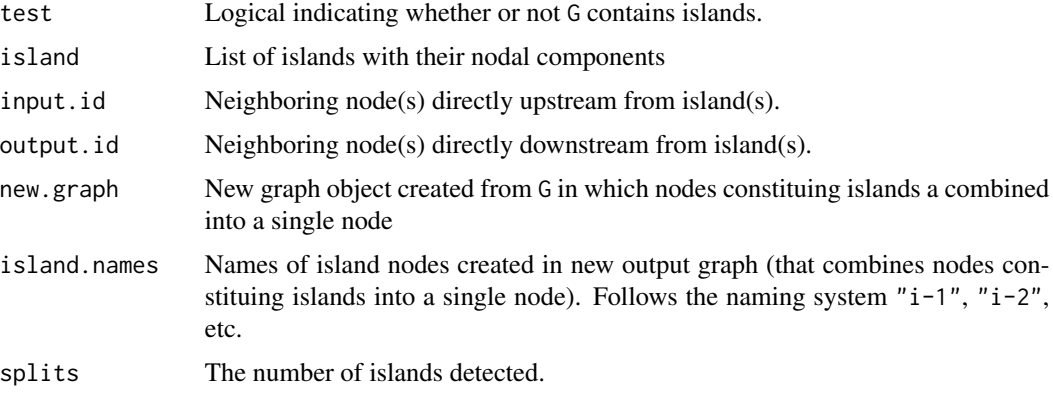

# <span id="page-32-0"></span>jd\_lengths 33

#### Author(s)

Ken Aho

#### See Also

[stream.order](#page-51-1), [delete.vertices](#page-0-0), cod[eadd.vertices,](#page-0-0) cod[eadd.edges](#page-0-0)

#### Examples

```
G <- graph_from_literal(a --+ c --+ e, b --+ d --+ e --+ f --+ p, g --+ i --+ j --+ m,
i --+ k --+ m, m --+ n --+ o --+ p, h --+ l --+ n, p --+ q --+ r)
plot(G)
isle(G)
```
<span id="page-32-1"></span>jd\_lengths *Lengths of Johnson Draw stream (arc) segments*

# Description

Lengths of stream (arc) segments from Johnson Draw in southwest Idaho (outlet coordinates: 43.12256◦N, 116.77630◦W). The dataframe jd\_lengths contains segment lengths in the absence of piezos [nodes are currently defined by STIC (Stream Temperature, Intermittency, and Conductivity) locations only] and thus correspond to the network in streamDAGs("jd\_full"). A network that includes piezos is depicted by streamDAGs("jd\_piezo\_full").

# Usage

data("jd\_lengths")

#### Format

A data frame with observations on the following 2 variables.

Arcs Arc names, arrows directionally connect nodes.

Lengths Lengths in meters

# Source

Arya Legg, Maggie Kraft

<span id="page-33-1"></span><span id="page-33-0"></span>

Stream node surface water presence absence data for the Johnson Draw watershed in southwest Idaho (outlet coordinates: 43.12256◦N, 116.77630◦W). Outcomes based on STC sensors, resulting in binary observations for 22 nodes at 15 minutes intervals over three years.

#### Usage

```
data("jd_node_pres_abs")
```
#### Format

A data frame with 50322 observations on the following 23 variables.

datetime a POSIXlt JD5 a numeric vector JD6 a numeric vector JD7 a numeric vector C1 a numeric vector JD10 a numeric vector JD9 a numeric vector JD8 a numeric vector JD11 a numeric vector JD12 a numeric vector JD13 a numeric vector C2 a numeric vector JD16 a numeric vector JD17 a numeric vector JD18 a numeric vector JD19 a numeric vector JD20 a numeric vector JD4 a numeric vector JD3 a numeric vector JD2 a numeric vector JD1 a numeric vector JD15 a numeric vector JD14 a numeric vector

Maggie Kraft

<span id="page-34-1"></span><span id="page-34-0"></span>

Coordinates (in Lat/Long) of nodes established at the Konza Prairie stream network.

# Usage

data("kon\_coords")

# Format

A data frame with 46 observations on the following 3 variables.

Object.ID Node name lat Latitude long Longitude

<span id="page-34-2"></span>kon\_lengths *Lengths of Murphy Cr. stream (arc) segments*

# Description

Lengths of Murphy Cr. stream (arc) segments

# Usage

data("kon\_lengths")

#### Format

A data frame with 45 observations on the following 2 variables.

Arcs Arc names, arrows directionally connect nodes.

Lengths Lengths in meters

#### Source

Rob Ramos

<span id="page-35-0"></span>

Obtains local (nodal) summaries from a DAG

# Usage

local.summary(G, metric = "all", mode = "in")

#### Arguments

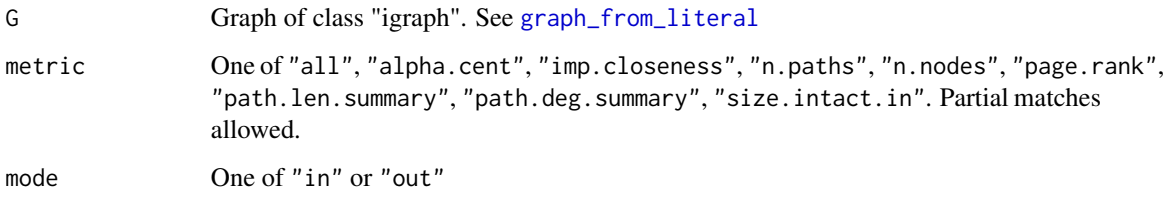

#### Value

Nodes are returned with values measuring the indegree, alpha centrality, PageRank centrality, improved closeness centrality, betweenness centrality, upstream network length, and upstream in-path length mean, variance, max (i.e., in-eccentricity), skew, kurtosis, and mean efficiency.

#### Author(s)

Ken Aho, Gabor Csardi wrote [degree](#page-0-0), [page\\_rank](#page-0-0) and [alpha\\_centrality](#page-0-0) functions.

#### See Also

[degree](#page-0-0), [alpha\\_centrality](#page-0-0), [page\\_rank](#page-0-0), [betweenness](#page-0-0), [imp.closeness](#page-30-1), [skew](#page-0-0), [kurt](#page-0-0)

# Examples

```
network_a <- graph_from_literal(a --+ b, c --+ d, d --+ e, b --+ e,e --+ j, j --+ m, f --+ g, g --+ i, h --+ i, i --+ k, k --+ l,
l --+ m, m --+ n, n --+ o)
local.summary(network_a)
```
<span id="page-36-0"></span>

Simulated multivariate Benroulli outcomes for 27 stream segments, based on their observed marginal probabilities for steam presence and covariance structures. "M"-labelling for nodes indicates "meters above outlet".

### Usage

data("mur\_arc\_pres\_abs")

# Format

A data frame with 1000 observations on the following 27 variables.

'IN\_N-->M1984' a numeric vector 'M1984-->M1909' a numeric vector 'M1909-->M1799' a numeric vector 'IN\_S-->M1993' a numeric vector 'M1993-->M1951' a numeric vector 'M1951-->M1909' a numeric vector 'M1799-->M1719' a numeric vector 'M1719-->M1653' a numeric vector 'M1653-->M1572' a numeric vector 'M1572-->M1452' a numeric vector 'M1452-->M1377' a numeric vector 'M1377-->M1254' a numeric vector 'M1254-->M1166' a numeric vector 'M1166-->M1121' a numeric vector 'M1121-->M1036' a numeric vector 'M1036-->M918' a numeric vector 'M918-->M823' a numeric vector 'M823-->M759' a numeric vector 'M759-->M716' a numeric vector 'M716-->M624' a numeric vector 'M624-->M523' a numeric vector 'M523-->M454' a numeric vector 'M454-->M380' a numeric vector

```
'M380-->M233' a numeric vector
'M233-->M153' a numeric vector
'M153-->M91' a numeric vector
'M91-->OUT' a numeric vector
```
<span id="page-37-1"></span>mur\_coords *Coordinates of nodes at Murphy Ck. Idaho*

#### Description

UTM coordinates (Zone 11T) and Latitudes and Longitudes of nodes established at Murphy Cr. Idaho. Datum: WGS 84.

#### Usage

data("mur\_coords")

# Format

A data frame with 28 observations on the following 5 variables.

Object.ID Node name E UTM Easting N UTM Northing lat Latitude long Longitude

<span id="page-37-2"></span>mur\_lengths *Lengths of Murphy Cr. stream (arc) segments*

#### Description

Lengths of Murphy Cr. stream (arc) segments

# Usage

data("mur\_lengths")

#### Format

A data frame with 27 observations on the following 2 variables.

Arcs Arc names, arrows directionally connect nodes.

Lengths Stream segment (arc) length in meters.

#### <span id="page-38-0"></span>Source

Warix, S. R., Godsey, S. E., Lohse, K. A., & Hale, R. L. (2021). Influence of groundwater and topography on stream drying in semi-arid headwater streams. Hydrological Processes, 35(5), e14185.

<span id="page-38-1"></span>mur\_node\_pres\_abs *Stream node presence absence data for Murphy Cr. Idaho*

# Description

A subset of stream node presence absence data from Warix et al. (2019) resulting in binary observations for 28 nodes at 2.5 hr intervals.

#### Usage

```
data("mur_node_pres_abs")
```
# Format

A data frame with 1163 observations on the following 29 variables.

Datetime a character vector

IN\_N a numeric vector

M1984 a numeric vector

M1909 a numeric vector

IN\_S a numeric vector

M1993 a numeric vector

M1951 a numeric vector

M1799 a numeric vector

M1719 a numeric vector

M1653 a numeric vector

M1572 a numeric vector

M1452 a numeric vector

M1377 a numeric vector M1254 a numeric vector

M1166 a numeric vector

M1121 a numeric vector

M1036 a numeric vector

M918 a numeric vector

M823 a numeric vector

M759 a numeric vector

M716 a numeric vector

M624 a numeric vector M523 a numeric vector M454 a numeric vector M380 a numeric vector M233 a numeric vector M153 a numeric vector M91 a numeric vector OUT a numeric vector

#### References

Warix, S. R., Godsey, S. E., Lohse, K. A., & Hale, R. L. (2021). Influence of groundwater and topography on stream drying in semi-arid headwater streams. *Hydrological Processes, 35*(5), e14185.

mur\_seasons\_arc\_pa *Simulated seasonal arc presence absence data for Murphy Cr*

#### Description

A data frame with one hundred multivariate Bernoulli simulated outcomes representing spring, summer and fall.

#### Usage

```
data("mur_seasons_arc_pa")
```
#### Format

A data frame with 300 observations on the following 28 variables.

```
'IN_N -> M1984' a numeric vector
'M1984 -> M1909' a numeric vector
'M1909 -> M1799' a numeric vector
'IN_S -> M1993' a numeric vector
'M1993 -> M1951' a numeric vector
'M1951 -> M1909' a numeric vector
'M1799 -> M1719' a numeric vector
'M1719 -> M1653' a numeric vector
'M1653 -> M1572' a numeric vector
'M1572 -> M1452' a numeric vector
'M1452 -> M1377' a numeric vector
'M1377 -> M1254' a numeric vector
```
<span id="page-39-0"></span>

<span id="page-40-0"></span>n.sources 41

```
'M1254 -> M1166' a numeric vector
'M1166 -> M1121' a numeric vector
'M1121 -> M1036' a numeric vector
'M1036 -> M918' a numeric vector
'M918 -> M823' a numeric vector
'M823 -> M759' a numeric vector
'M759 -> M716' a numeric vector
'M716 -> M624' a numeric vector
'M624 -> M523' a numeric vector
'M523 -> M454' a numeric vector
'M454 -> M380' a numeric vector
'M380 -> M233' a numeric vector
'M233 -> M153' a numeric vector
'M153 -> M91' a numeric vector
'M91 -> OUT' a numeric vector
```
Season A categorical variable with three levels: "spring" (6/3/2019 - 7/13/2019), "summer" (7/13/2019 - 8/23/2019) and "fall" (8/23/2019 - 10/2/2019)

<span id="page-40-1"></span>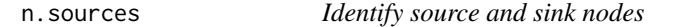

#### Description

Identify the number of sources and the source nodes. Sources are assumed to be linked to the sink.

# Usage

n.sources(G, sink = NULL)  $sources(G, sink = NULL)$ 

#### Arguments

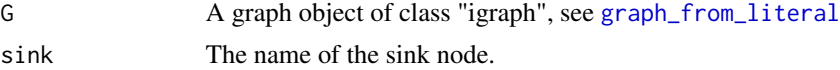

# Value

Returns a character vector listing streamDAG source nodes (those linked to the sink with indegree 0).

# Author(s)

Ken Aho, Gabor Csardi wrote [degree](#page-0-0)

#### Examples

```
sources(streamDAGs("konza_full"), sink = "SFM01_1")
```
path.lengths.sink *Path Lengths*

# Description

Obtains all shortest in paths to a sink

# Usage

path.lengths.sink(G, sink = NULL, inf.paths = TRUE)

# Arguments

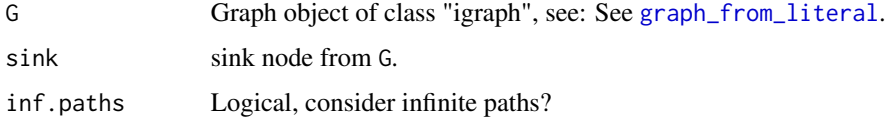

# Value

Length of path to a sink

#### Author(s)

Ken Aho, Gabor Csardi wrote [distances](#page-0-0)

#### Examples

```
murphy_spring <- graph_from_literal(IN_N --+ M1984 --+ M1909, IN_S --+ M1993,
M1993 --+ M1951 --+ M1909 --+ M1799 --+ M1719 --+ M1653 --+ M1572 --+ M1452,
M1452--+ M1377 --+ M1254 --+ M1166 --+ M1121 --+ M1036 --+ M918 --+ M823,
M823 --+ M759 --+ M716 --+ M624 --+ M523 --+ M454 --+ M380 --+ M233 --+ M153,
M153 --+ M91 --+ OUT)
```
path.lengths.sink(murphy\_spring, sink = "OUT")

# with stream lengths as weights data(mur\_lengths)

```
E(murphy_spring)$weights <- mur_lengths[,2]
path.lengths.sink(murphy_spring, "OUT")
```
<span id="page-41-0"></span>

<span id="page-42-0"></span>Functions detect and summarize visibilities of path nodes from one or several source nodes to an sink. Specifically, the function The function path.visibility determines path visibilities from single source node to a single sink. multi.path.visibility Generates tables of path visibilities and visibility summaries for multiple source nodes to a single sink.

Ordering of nodes, vitally important to the calculation of visibility is currently obtained by identifying paths from each source node to the sink. The sum of node distances in each path are then sorted decreasingly to define an initial order for calculating visibilities. It is currently assumed that the user will manually handle disconnected paths via the source argument of visibility functions. Use of source nodes disconnected to the sink will result in the message: "only use source nodes connected to sink". Because of this situation disconnected graphs will be handled by a function in development single.node.visibility.

#### Usage

```
path.visibility(G, degree = "in", source = NULL, sink = NULL, weights = NULL)
multi.path.visibility(G, degree = "in", source = NULL, sink = NULL,
weights = NULL, autoprint = TRUE)
```
#### Arguments

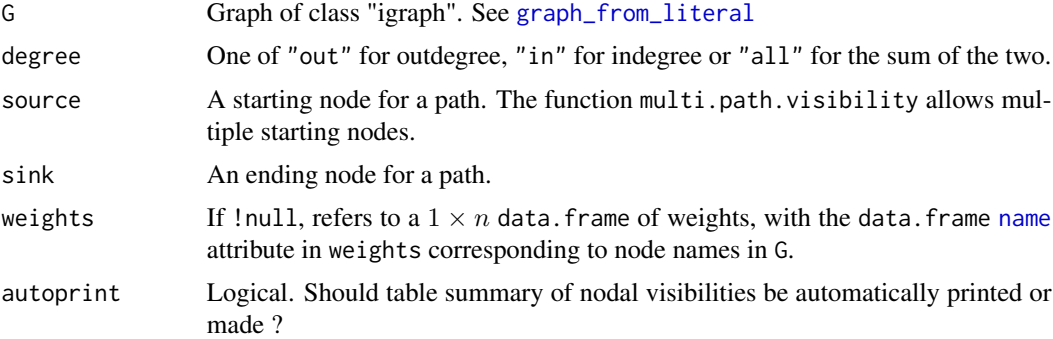

# Details

Following Lacasa et al. (2008), let  $t_a$  represent the occurrance number of the *ath* node in a time series or stream path, and let  $y_a$  represent a data outcome from the  $a$ th node. Nodes  $a$  and  $b$  will have visibility if all other data,  $y_c$ , between a and b fufill:

$$
y_c < y_b + (y_a - y_b) \frac{t_b - t_c}{t_b - t_a}.
$$

<span id="page-43-0"></span>The function path.visibility returns a symmetric matrix whose upper triangle denotes nodal co-visibilities. The lower triangle is left empty for efficiency. Reading down a column in the upper triangle shows upstream visibilites to and from a node, while reading across rows shows downstream visibilities.

The function multi.path.visibility returns a list containing the three objects. The first is printed and the latter two are [invisible](#page-0-0) by default.

```
visibility.summary
```
The printed result is a matrix of path visibity counts for a node, with respect to upstream (to), downstream (from), and combined directions (both).

```
complete.matrix
```
Analogous, to path.visibility, this result attempts to synthesize visibilities within source-to-sink paths for all requested sources into a single matrix.

all.matrices A list containing path.visibility summary matrices for each source-to-sink path.

Output is summarized based on a deduced ordering of nodes from sources to sin. The ordering is based on nodal path lengths.

#### Author(s)

Ken Aho, Gabor Csardi wrote [degree](#page-0-0) and [shortest\\_paths](#page-0-0).

# References

Lacasa, L., Luque, B., Ballesteros, F., Luque, J., & Nuno, J. C. (2008). From time series to complex networks: The visibility graph. *Proceedings of the National Academy of Sciences*, 105(13), 4972- 4975.

#### See Also

[degree](#page-0-0), [shortest\\_paths](#page-0-0)

#### Examples

```
A \leq graph_from_literal(a --+ b, c --+ d, d --+ e, b --+ e,
e --+ j, j --+ m, f --+ g, g --+ i, h --+ i, i --+ k, k --+ l,
l --+ m, m --+ n, n --+ o)
path.visibility(A, source = "a", sink = "o")multi.path.visibility(A, source = c("a", "c", "f", "h"),
sink = "o")# From Lacasa et al. (2008)
B \leq - graph_from_literal(a --+ b --+ c --+ d --+ e --+ f --+ g)
weights <- data.frame(matrix(nrow = 1, data = c(0.87, 0.49, 0.36, 0.83, 0.87, 0.49, 0.36)))
```

```
names(weights) = letters[1:7]
path.visibility(B, source = "a", sink = "g", weights = weights)
```
<span id="page-44-1"></span>plot\_degree.dist *Plot degree distributions*

# Description

Plots bserved degree distribution against models for uncorrelated random, chaotic and correlated random processes.

# Usage

plot\_degree.dist(G, mode = "all", exp.lambda = c(1.1, 3/2, 2), leg.loc = "topright")

# Arguments

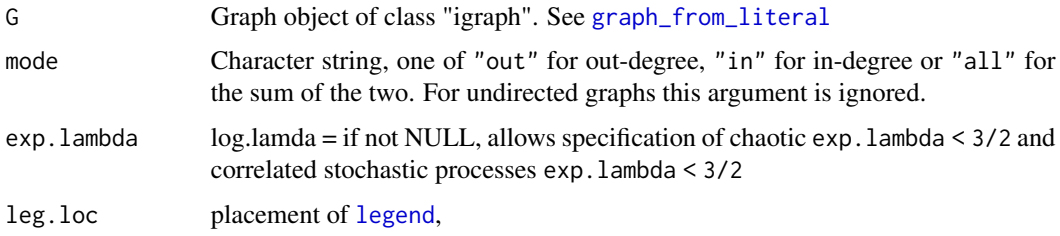

#### Value

Plots processes for observed versus distributions under random or chaotic degrees.

# Author(s)

Ken Aho

# See Also

[degree.dists](#page-13-1), [degree.distribution](#page-0-0)

# Examples

```
network_a <- graph_from_literal(a --+ b, c --+ d, d --+ e, b --+ e,
e --+ j, j --+ m, f --+ g, g --+ i, h --+ i, i --+ k, k --+ l,
l --+ m, m --+ n, n --+ o)
plot_degree.dist(network_a)
```
<span id="page-45-0"></span>

Replaces impossible correlations (values too small or too large) with minimum and maximum correlations, respectively.

#### Usage

 $min_r(p1, p2)$  $max_r(p1, p2)$  $R.bounds(p, R, pad = 0.001)$ 

#### Arguments

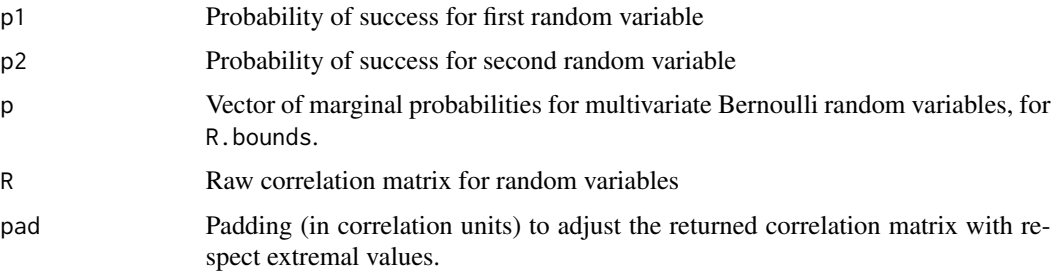

# Details

The functions r.min and r.max define minimum and maximimum possible correlations. The function R.bounds replaces impossibly large or small values with maximally large or small values repectively.

# Value

Functions return a scalar defining minimum or maximimum possible correlations. See Aho et al. (2023).

#### Author(s)

Ken Aho

# References

Aho, K., Derryberry, D., Godsey, S. E., Ramos, R., Warix, S., Zipper, S. (2023) The communication distance of non-perennial streams. EarthArXiv [https://eartharxiv.org/repository/view/](https://eartharxiv.org/repository/view/4907/) [4907/](https://eartharxiv.org/repository/view/4907/)

<span id="page-46-0"></span>size.intact.to.sink 47

#### Examples

```
min_r(0.6, 0.9)
max_r(0.1, 0.2)x1 \leq -\text{rep}(c(1, 0), 5)x2 \leq c(\text{rep}(1,7), \text{rep}(0,3))x3 \leq c(\text{rep}(1,3), \text{rep}(0,7))R \leftarrow cor(clind(x1, x2, x3))R.bounds(c(0.5, 0.7, 1), R)
```
size.intact.to.sink *Size of intact network that feeds into the sink or a particular node*

#### Description

The length of the subgraph network that ends (feeds into) a particular node, e.g., the sink. For a weighted graph, the sum of the weights of the subgraph are given. Thus, if weights are stream lengths the function will give the stream length of the portion of the intact stream network that feeds into a particular node.

# Usage

size.intact.to.sink(G, sink = NULL)

size.intact.to.node(G, node = NULL)

#### Arguments

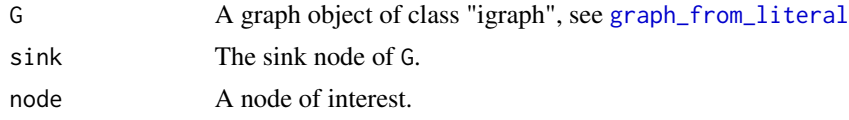

#### Value

Returns the size of the graph or subgraph that includes a node of interest.

#### Author(s)

Ken Aho, Gabor Csardi wrote several important function components including [subgraph](#page-0-0).

#### Examples

```
# Murphy Cr. data, no arc from M1799 to M1719
G <- graph_from_literal(IN_N --+ M1984 --+ M1909, IN_S --+ M1993 --+ M1951,
M1951 --+ M1909 --+ M1799, M1719 --+ M1653 --+ M1572 --+ M1452 --+ M1377,
M1377 --+ M1254 --+ M1166 --+ M1121 --+ M1036 --+ M918 --+ M823 --+ M759,
M759 --+ M716 --+ M624 --+ M523 --+ M454 --+ M380 --+ M233 --+ M153 --+ M91,
M91 --+ OUT)
```

```
data(mur_coords) # coordinate data
spatial.plot(G, mur_coords[,2], mur_coords[,3], names = mur_coords[,1])
data(mur_lengths) # segment length data
lengths_new <- mur_lengths[-7,] # Drop M1799 -> M1719 arc length
E(G)$weight <- lengths_new[,2]
size.intact.to.sink(G, sink = "OUT")
size.intact.to.node(G, node = "OUT")
```
<span id="page-47-1"></span>spath.lengths *Shortest path lengths and number of paths*

#### Description

The function spath.lengths calculates path lengths from all possible nodes to or from a designated node, i.e., the shortest in-paths and out-paths repsectively. Weighted path length are possible, including weighted path lengths based on field-observed instream arc lengths (see Examples). This results in "actual" path lengths in observed units. The function n.tot.paths calculates the total number of paths beginning or ending at all nodes in a graph, based on exponention of the the adjacency matrix.

#### Usage

```
spath.lengths(G, node = NULL, mode = "in", ignore.inf = TRUE)
```
 $n.tot.paths(G, mode = "in", sink = NULL)$ 

#### Arguments

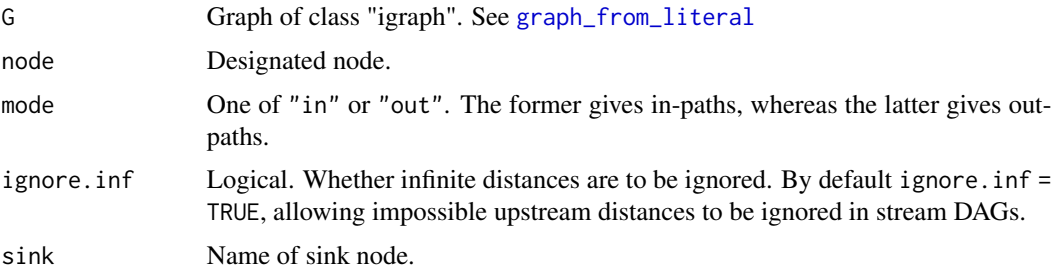

# Value

Lengths of paths to a node of interest.

#### Author(s)

Ken Aho , Gabor Csardi wrote [distances](#page-0-0)

#### <span id="page-48-0"></span>spatial.plot 49

#### Examples

```
data(mur_lengths)
mur <- streamDAGs("mur_full")
n.tot.paths(mur)
spath.lengths(mur, "M1653")
E(mur)$weight <- mur_lengths[,2] # weighted (actual in-stream lengths in meters)
spath.lengths(mur, "M1653")
```
spatial.plot *Spatial plot of an igraph object or stream shapefile*

# Description

Makes a spatial plot of a igraph object or stream shapefile, given nodal coordinates and node IDs.

# Usage

```
spatial.plot(G, x, y, names = NULL,
                         plot = TRUE,
                         col = "lightblue",
                         cex.text = .4, cex = 1,
                         arrow.col = "lightblue", arrow.lwd = 1,plot.bg = "white", pch = 21,
                         pt.bg = "orange", grid.lwd = 2,
                         plot.dry = FALSE,
                         col. dry = gray(.7),
                         cex.dry = 1, pch.dry = 19,
                         arrow.col.dry = gray(.7), arrow.lwd.dry = 1,
                         env = NULL, xlim = NULL, ylim = NULL,arrow.warn = TRUE, \ldots)
```
spatial.plot.sf(x, y, names, shapefile = NULL,  $cex = 1$ , arrow.col = "lightblue",  $arrow.lwd = 1$ ,  $pch = 21$ ,  $pt.bg = "orange")$ 

# Arguments

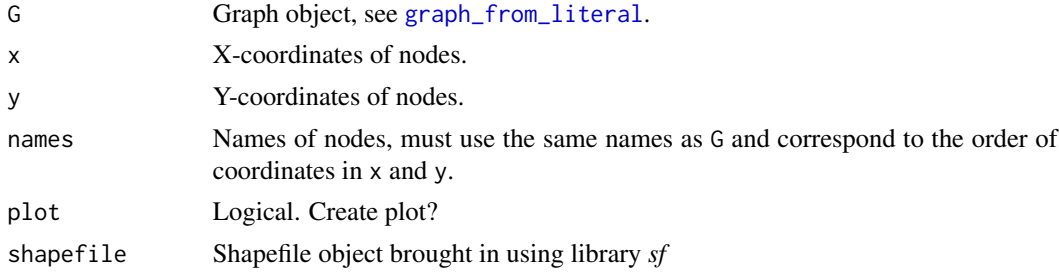

<span id="page-49-0"></span>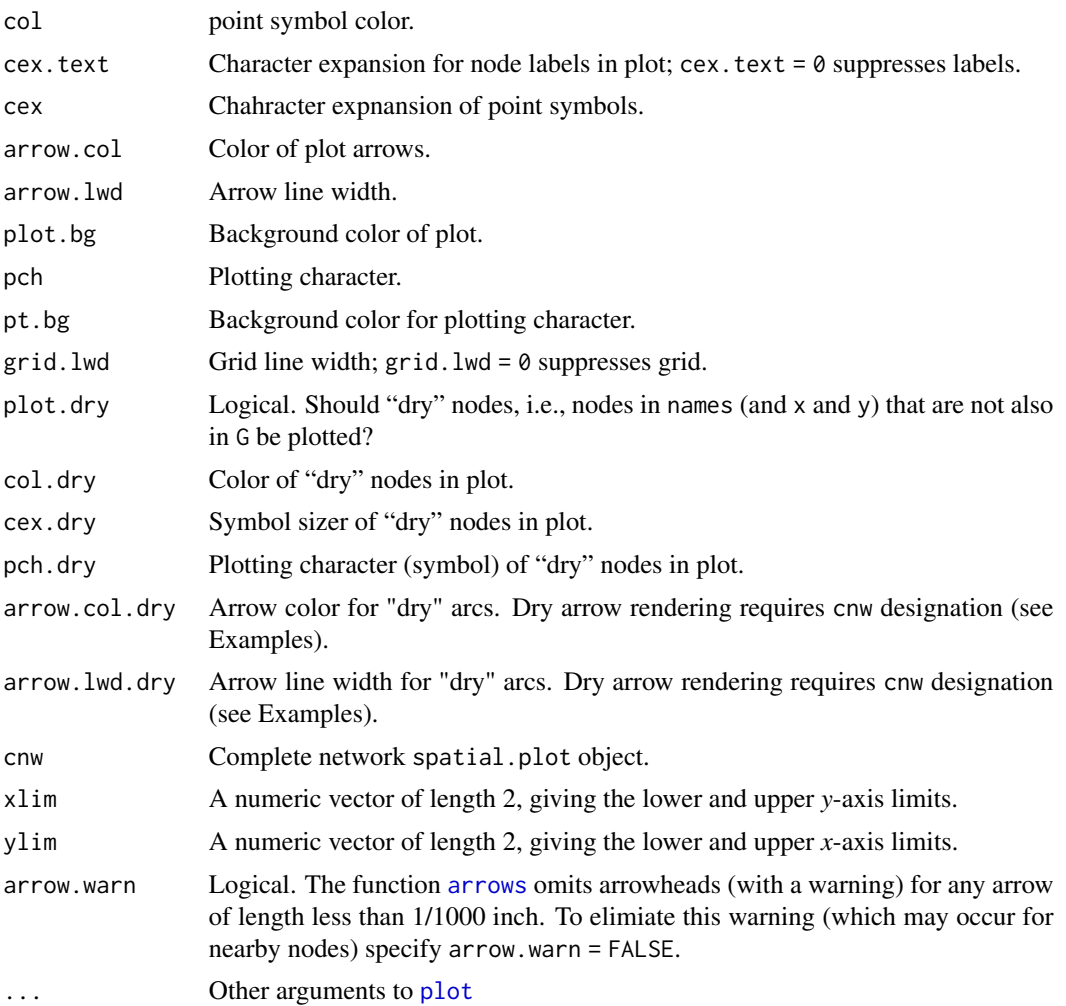

# Details

The function spatial.plot makes a plot of a stream DAG, showing arc flow directions to and from spatial node locations. The function can also be used to identify node and arc arrow coordinates for plotting (see Examples). The function spatial.plot.sf can create a spatially explicit graph from a stream shapefile with the stream outlay under a ggplot framework (see Examples). The function spatial.plot can be used to distinguish dry and wet nodes and arcs) (see Examples).

# Value

A plot and an invisible list containing the x and y coordinates of nodes: the objects \$x and \$y, respectively, and the x and y coordinates of start and end points of arc arrows:the objects \$x0, \$y0, \$x1, and \$y1, respectively.

# Author(s)

Ken Aho

#### spatial.plot 51

#### Examples

```
G <- graph_from_literal(IN_N --+ M1984 --+ M1909, IN_S --+ M1993,
M1993 --+ M1951 --+ M1909 --+ M1799 --+ M1719 --+ M1653 --+ M1572 --+ M1452,
M1452--+ M1377 --+ M1254 --+ M1166 --+ M1121 --+ M1036 --+ M918 --+ M823,
M823 --+ M759 --+ M716 --+ M624 --+ M523 --+ M454 --+ M380 --+ M233 --+ M153,
M153 --+ M91 --+ OUT)
data(mur_coords)
x \le - mur_coords[,2]
y <- mur_coords[,3]
names <- mur_coords[,1]
spatial.plot(G, x, y, names)
# using shapefiles
library(ggplot2); library(sf); library(ggrepel)
mur_sf <- st_read(system.file("shape/Murphy_Creek.shp", package="streamDAG"))
g1 \leftarrow spatial.plot.sf(x, y, names, shapefile = mur_sf)
# modify ggplot
g1 + theme_classic()
#-- Distinguishing wet and dry arcs and nodes --#
data(mur_node_pres_abs) # STIC H2O presence/absence
npa <- mur_node_pres_abs[650,][,-1] # STC data from 8/9/2019 22:30
G1 <- delete.nodes.pa(G, npa) # delete nodes based STIC data
# Example 1 (only show wet nodes and arcs with associated wet nodes)
spatial.plot(G1, x, y, names)
# Example 2 (show wet nodes and arcs with associated wet nodes, and dry nodes)
spatial.plot(G1, x, y, names, plot.dry = TRUE)
# Example 3 (show wet nodes and arcs wet node arcs, and underlying network)
entire <- spatial.plot(G, x, y, names, plot = FALSE)
spatial.plot(G, x, y, names, plot.dry = TRUE, cnw = entire)
#-- Animation: drying of Johnson Draw drainage --#
jd_graph <- streamDAGs("jd_full")
data(AIMS.node.coords)
jd_coords <- AIMS.node.coords[AIMS.node.coords$site == "JD",]
jd_coords <- jd_coords[jd_coords$STIC_inferred_PA,]
data(jd_node_pres_abs)
pb = txtProgressBar(min = 1, max = 250, initial = 1, style = 3)
```

```
times \le round(seq(1,50322, length = 250),0)
for(i in 1:250){
 dev.flush()
 jd_sub <- delete.nodes.pa(jd_graph,
                             jd_node_pres_abs[times[i],][-1],
                             na.response = "treat.as.1")
 spatial.plot(jd_sub,
               x = jd\_coordinates[, 3],y = jd\_coordinates[, 2],names = jd_coords[,1],
               ylim = c(43.122, 43.129),
               xlim = c(-116.8, -116.775),
               plot.dry = TRUE, main = jd_node_pres_abs[,1][times[i]],
               xlab = "Longitude", ylab = "Latitude")
 dev.hold()
 Sys.sleep(.05)
 setTxtProgressBar(pb, i)
 }
```
<span id="page-51-1"></span>stream.order *Strahler or Shreve stream order of a stream DAG*

#### Description

The function stream.order calculates Strahler or Shreve number for each each in a stream DAG. The function sink.G is a utility algorithm that subsets the graph if the sink node is part of a subgraph that is disconnected from other nodes.

# Usage

```
sink.G(G, sink = NULL)
```
stream.order(G, sink = NULL, method = "strahler")

# Arguments

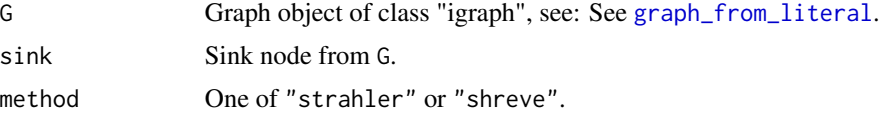

# Details

Strahler stream order (Strahler 1957) is a "top down" system in which first order stream sections occur at the outermost tributaries. A stream section resulting from the merging of tributaries of the same order will have a Strahler number one unit greater than the order of those tributaries. A stream section resulting from the merging of tributaries of different order will have the Strahler stream

<span id="page-51-0"></span>

#### <span id="page-52-0"></span>streamDAGs 53

order of the tributary with the larger Strahler number. Under Shreve stream order, (Shreve 1966) a stream section resulting from the merging of tributaries will have an order that is the sum of the order of those tributaries.

The function can currently only handle graphs with confluences (which, as noted above, serve to define the stream order) and simple islands (those without sub-islands and those whose downstream endpoint does not occur at a join). Under the current version, islands will not change the order of a reach.

#### Value

Returns Stahler or Shreve numbers for each stream DAG node.

#### **Note**

May be slow for extremely large and complex streams due to a reliance on loops.

#### Author(s)

Ken Aho

#### References

Shreve, R. L. (1966). Statistical law of stream numbers. *The Journal of Geology, 74*(1), 17-37.

Strahler, A. N. (1952). Hypsometric (area-altitude) analysis of erosional topology. *Geological Society of America Bulletin, 63* (11): 1117-1142

#### Examples

```
stream.order(G = streamDAGs("konza_full"), sink = "SFM01_1", method = "strahler")
stream.order(G = streamDAGs("konza_full"), sink = "SFM01_1", method = "shreve")
```
streamDAGs *Stream DAG datasets*

#### **Description**

The function contains a number of stream direct acyclic graph datasets written in *igraph* format. See: [graph\\_from\\_literal](#page-0-0). Many of the graphs were based on sampling regimes for the National Science Foundation Aquatic Intermittency Effects on Microbiomes in Streams (AIMS) project.

#### Usage

```
streamDAGs(graph = c("dc_piezo_full", "dc_full", "gj_full16", "gj_synoptic_2023",
"gj_full", "jd_piezo_full","jd_full", "konza_full", "KD0521", "KD0528", "KD0604",
"mur_full", "td_full", "wh_full", "pr_full"))
```
#### <span id="page-53-0"></span>Arguments

```
graph Currently, one of "dc_piezo_full", "dc_full", "gj_full16", "gj_full16",
                "gj_full", "gj_synoptic_2023", "jd_piezo_full", "jd_full", "konza_full",
                "KD0521", "KD0528", "KD0604", "mur_full", "pr_full", "td_full", or "wh_full".
```
# Details

Currently, the following graph options exist:

- 1. "dc\_piezo\_full" codifies the Dry Creek stream network in southwestern Idaho for both STIC (Stream Temperature, Intermittency, and Conductivity) and piezometer locations (outlet coordinates: 43.71839◦N, 116.13747◦W).
- 2. "dc\_full" codifies the Dry Creek stream network in southwestern Idaho but only for STICs, not piezometers, (outlet coordinates: 43.71839◦N, 116.13747◦W). This graph can be used in conjunction the dataset: [dc\\_node\\_pres\\_abs](#page-12-1). Network spatial coordinates can be obtained from [AIMS.node.coords](#page-4-1) using: AIMS.node.coords\$site == "DC".
- 3. "gj\_full16" codifies nodes established at the Gibson Jack drainage in southeast Idaho, as defined in 2016 (outlet coordinates: 42.767180◦N, 112.480240◦W).
- 4. "gj\_full" codifies nodes established at the Gibson Jack drainage in southeast Idaho, by the the AIMS team for seasonal sampling in 2022-2023 (outlet coordinates: 42.767180◦N,  $112.480240°W$ ). The graph can be used in conjunction with the datasets  $g_1$ -node-pres-abs and g<sub>1</sub> lengths. Network spatial coordinates can be obtained from [AIMS.node.coords](#page-4-1) using: AIMS.node.coords\$site == "GJ".
- 5. "gj\_synoptic\_2023" codifies nodes established at the Gibson Jack drainage in southeast Idaho by the AIMS team during synoptic sampling in 2023, includes piezometers and additional sites to those sampled in "gj\_full" (outlet coordinates: 42.767180◦N, 112.480240◦W).
- 6. "jd\_piezo\_full" codifies the Johnson Draw stream network in southwestern Idaho for both STC and and piezometer locations (outlet coordinates: 43.12256◦N, 116.77630◦W).
- 7. "jd\_full" codifies the Johnson Draw stream network in southwestern Idaho, but only for STICs, not piezometers (outlet coordinates:  $43.12256°N$ ,  $116.77630°W$ ). This graph can be used in conjunction the datasets: [jd\\_node\\_pres\\_abs](#page-33-1) and [jd\\_lengths](#page-32-1). Network spatial coordinates can be obtained from [AIMS.node.coords](#page-4-1) using: AIMS.node.coords\$site == "JD".
- 8. "konza\_full" provides codification of a complete intermittent stream network of Konza Prairie in the northern Flint Hills region of Kansas (outlet coordinates: 39.11394◦N, 96.61153◦W). The network can be used in conjuction with the datasets [kon\\_coords](#page-34-1) and [kon\\_lengths](#page-34-2).
- 9. Options "KD0521","KD0528", and "KD0604" provide networks for Konza Prairie at 05/21/2021 (before spring snow melt), 05/28/2021 (during spring snow melt) and 06/04/2021 (drying following snow melt), respectively.
- 10. "mur\_full" is an *igraph* codification of the complete Murphy Creek dataset from the Owyhee Mountains in SW Idaho (outlet coordinates: 43.256◦N, 116.817◦W) established in 2019 by Warix et al. (2021), also see Aho et al. (2023). The network can be used in conjunction with the datasets: [mur\\_coords](#page-37-1), [mur\\_lengths](#page-37-2), and [mur\\_node\\_pres\\_abs](#page-38-1).
- 11. "pr\_full" codifies the Painted Rock stream network in northern Alabama (outlet coordinates: 34.96867◦N, 86.16544◦W). Network spatial coordinates can be obtained from [AIMS.node.coords](#page-4-1) using: AIMS.node.coords\$site == "PR".
- <span id="page-54-0"></span>12. "td\_full" codifies the Talladega stream network in central Alabama (outlet coordinates: 33.76218◦N, 85.59552◦W). Network spatial coordinates can be obtained from [AIMS.node.coords](#page-4-1) using: AIMS.node.coords\$site == "TD".
- 13. "wh\_full" codifies the Weyerhauser stream network in western Alabama (outlet coordinates: 32.98463◦N, 88.01227◦W). Network spatial coordinates can be obtained from [AIMS.node.coords](#page-4-1) using: AIMS.node.coords\$site == "WH".

#### Value

Returns a graph object of class *igraph*.

# Author(s)

Ken Aho, Rob Ramos, Rebecca L. Hale, Charles T. Bond, Arya Legg

# References

Aho, K., Derryberry, D., Godsey, S. E., Ramos, R., Warix, S., & Zipper, S. (2023). The communication distance of non-perennial streams. *EarthArvix* doi: 10.31223/X5Q367

Warix, S. R., Godsey, S. E., Lohse, K. A., & Hale, R. L. (2021), Influence of groundwater and topography on stream drying in semi-arid headwater streams. *Hydrological Processes, 35*(5), e14185.

#### Examples

streamDAGs("mur\_full")

# <span id="page-55-0"></span>**Index**

∗ datasets AIMS.node.coords, [5](#page-4-0) dc\_arc\_pres\_abs, [11](#page-10-0) dc\_lengths, [12](#page-11-0) dc\_node\_pres\_abs, [13](#page-12-0) gj\_coords16, [18](#page-17-0) gj\_lengths, [19](#page-18-0) gj\_node\_pres\_abs, [19](#page-18-0) gj\_node\_pres\_abs16, [21](#page-20-0) jd\_lengths, [33](#page-32-0) jd\_node\_pres\_abs, [34](#page-33-0) kon\_coords, [35](#page-34-0) kon\_lengths, [35](#page-34-0) mur\_arc\_pres\_abs, [37](#page-36-0) mur\_coords, [38](#page-37-0) mur\_lengths, [38](#page-37-0) mur\_node\_pres\_abs, [39](#page-38-0) mur\_seasons\_arc\_pa, [40](#page-39-0)

# A, [3](#page-2-0)

A.mult, [4](#page-3-0) add.edges, *[33](#page-32-0)* add.vertices, *[33](#page-32-0)* AIMS.node.coords, [5,](#page-4-0) *[54,](#page-53-0) [55](#page-54-0)* alpha\_centrality, *[25,](#page-24-0) [26](#page-25-0)*, *[36](#page-35-0)* arc.pa.from.nodes, [5](#page-4-0) arrows, *[50](#page-49-0)* assort, [7](#page-6-0) avg.efficiency *(*efficiency*)*, [17](#page-16-0)

bern.length, [8](#page-7-0) beta.posterior, [9](#page-8-0) betweenness, *[36](#page-35-0)* biv.bern, [10](#page-9-0)

dbeta, *[17](#page-16-0)* dc\_arc\_pres\_abs, [11](#page-10-0) dc\_lengths, [12](#page-11-0) dc\_node\_pres\_abs, [13,](#page-12-0) *[54](#page-53-0)* degree, *[7](#page-6-0)*, *[28,](#page-27-0) [29](#page-28-0)*, *[36](#page-35-0)*, *[41](#page-40-0)*, *[44](#page-43-0)* degree.distribution, *[14](#page-13-0)*, *[45](#page-44-0)* degree.dists, [14,](#page-13-0) *[45](#page-44-0)* delete.arcs.pa, [15](#page-14-0) delete.edges, *[15](#page-14-0)* delete.nodes.pa, [15](#page-14-0) delete.vertices, *[16](#page-15-0)*, *[33](#page-32-0)* dinvbeta, *[10](#page-9-0)*, [16](#page-15-0) distances, *[18](#page-17-0)*, *[27](#page-26-0)*, *[30,](#page-29-0) [31](#page-30-0)*, *[42](#page-41-0)*, *[48](#page-47-0)*

# E, *[3](#page-2-0)*, *[30](#page-29-0)*

efficiency, [17](#page-16-0) efficiency.matrix *(*efficiency*)*, [17](#page-16-0)

```
gj_coords16, 18
gj_lengths, 19, 54
gj_node_pres_abs, 19, 54
gj_node_pres_abs16, 21
global.efficiency (efficiency), 17
global.summary, 25
graph_from_literal, 3, 4, 6, 7, 15–17,
         25–27, 29, 31, 32, 36, 41–43, 45,
         47–49, 52, 53
```
harary, *[26](#page-25-0)*, [26](#page-25-0)

I.D, *[25,](#page-24-0) [26](#page-25-0)*, [27](#page-26-0) ICSL, [29](#page-28-0) imp.closeness, [31,](#page-30-0) *[36](#page-35-0)* invisible, *[44](#page-43-0)* isle, [32](#page-31-0)

jd\_lengths, [33,](#page-32-0) *[54](#page-53-0)* jd\_lengths\_full *(*jd\_lengths*)*, [33](#page-32-0) jd\_node\_pres\_abs, [34,](#page-33-0) *[54](#page-53-0)*

kon\_coords, [35,](#page-34-0) *[54](#page-53-0)* kon\_lengths, [35,](#page-34-0) *[54](#page-53-0)* kurt, *[36](#page-35-0)*

legend, *[45](#page-44-0)* local.summary, [36](#page-35-0)

#### INDEX 57

max\_r(R.bounds), [46](#page-45-0) min\_r(R.bounds), [46](#page-45-0) multi.path.visibility *(*path.visibility *)* , [43](#page-42-0) mur\_arc\_pres\_abs , [37](#page-36-0) mur\_coords , [38](#page-37-0) , *[54](#page-53-0)* mur\_lengths , [38](#page-37-0) , *[54](#page-53-0)* mur\_node\_pres\_abs , [39](#page-38-0) , *[54](#page-53-0)* mur\_seasons\_arc\_pa,[40](#page-39-0)

n.sources , *[26](#page-25-0)* , [41](#page-40-0) n.tot.paths *(*spath.lengths *)* , [48](#page-47-0) name , *[43](#page-42-0)*

page\_rank , *[36](#page-35-0)* path.lengths.sink , [42](#page-41-0) path.visibility , [43](#page-42-0) pinvbeta *(*dinvbeta *)* , [16](#page-15-0) plot , *[50](#page-49-0)* plot\_degree.dist , *[14](#page-13-0)* , [45](#page-44-0)

R.bounds, [46](#page-45-0) rinvbeta *(*dinvbeta *)* , [16](#page-15-0)

```
shortest_paths
, 44
sink.G
(stream.order
)
, 52
size.intact.to.node (size.intact.to.sink
)
, 47
47
skew
, 36
sources
(n.sources
)
, 41
2648
spatial.plot
, 49
stream.order
, 26
, 32
, 33
, 52
53
subgraph
, 47
```

```
visibility
(path.visibility
)
, 43
```